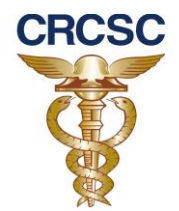

#### **ERRATA**

A comissão Permanente de Licitações do Conselho Regional de Contabilidade de Santa Catarina informa as seguintes alterações no Edital do Processo Licitatório 58/2013:

- item 8.3 - ESPECIFICAÇÕES INDIVIDUALIZADAS DOS SISTEMAS X TESTE DE CONFORMIDADE.

Todas as funcionalidades dos sistemas/módulos devem atender entre 70% a 90% dos requisitos funcionais solicitados no presente termo de referência, conforme tabelas abaixo.

O teste de conformidade deverá ser feito após (5) cinco dias de a licitante ser declarada vencedora. Os itens obrigatórios devem ser apresentados no teste de conformidade e deverá ser observado o atendimento mínimo de cada Sistema. Caso seja verificado o não atendimento a algum dos requisitos a licitante será desclassificada.

Legenda (coluna teste – tabelas abaixo):

Onde consta 1, entende-se como requisito obrigatório no módulo da aplicação.

Onde consta 2, entende-se como requisito a ser implementado até o aceite do projeto.

Exemplo:

Para avaliação do Percentual a ser atingido, cada linha da tabela de descrição dos Sistemas deve ser entendida como uma rotina.

Sistema com 30 (trinta) rotinas definidas na sua descrição.

Caso o percentual seja de 70%, deverá ser apresentada no testes de conformidade no mínimo de (21) vinte e uma rotinas descritas, sendo que todas as rotinas onde conste na legenda com o valor 1 deverão constar nos 70%.

Sistema com 40 (quarenta) rotinas definidas na sua descrição.

Caso o percentual seja de 90%, deverá ser apresentada no testes de conformidade no mínimo de (36) trinta e seis rotinas descritas, sendo que todas as rotinas onde conste na legenda com o valor 1 deverão constar nos 90%.

#### **8.3.1 Sistema Cadastral: atendimento mínimo de 90% dos recursos abaixo**

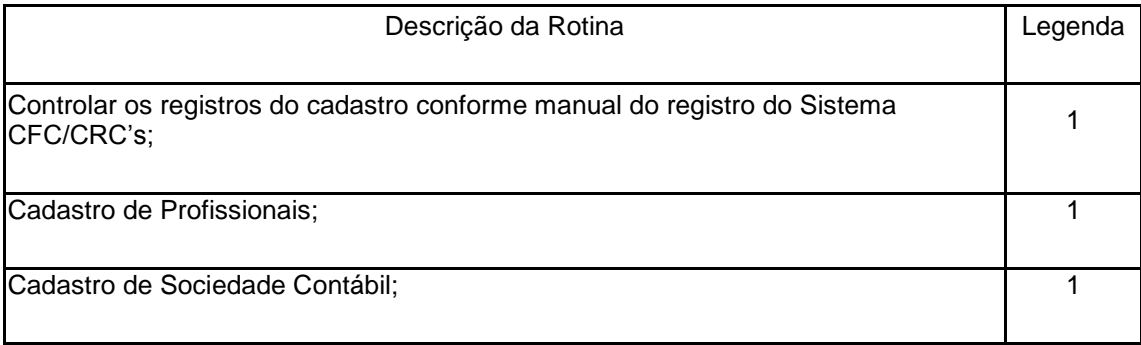

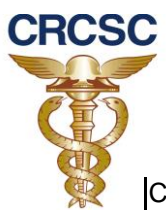

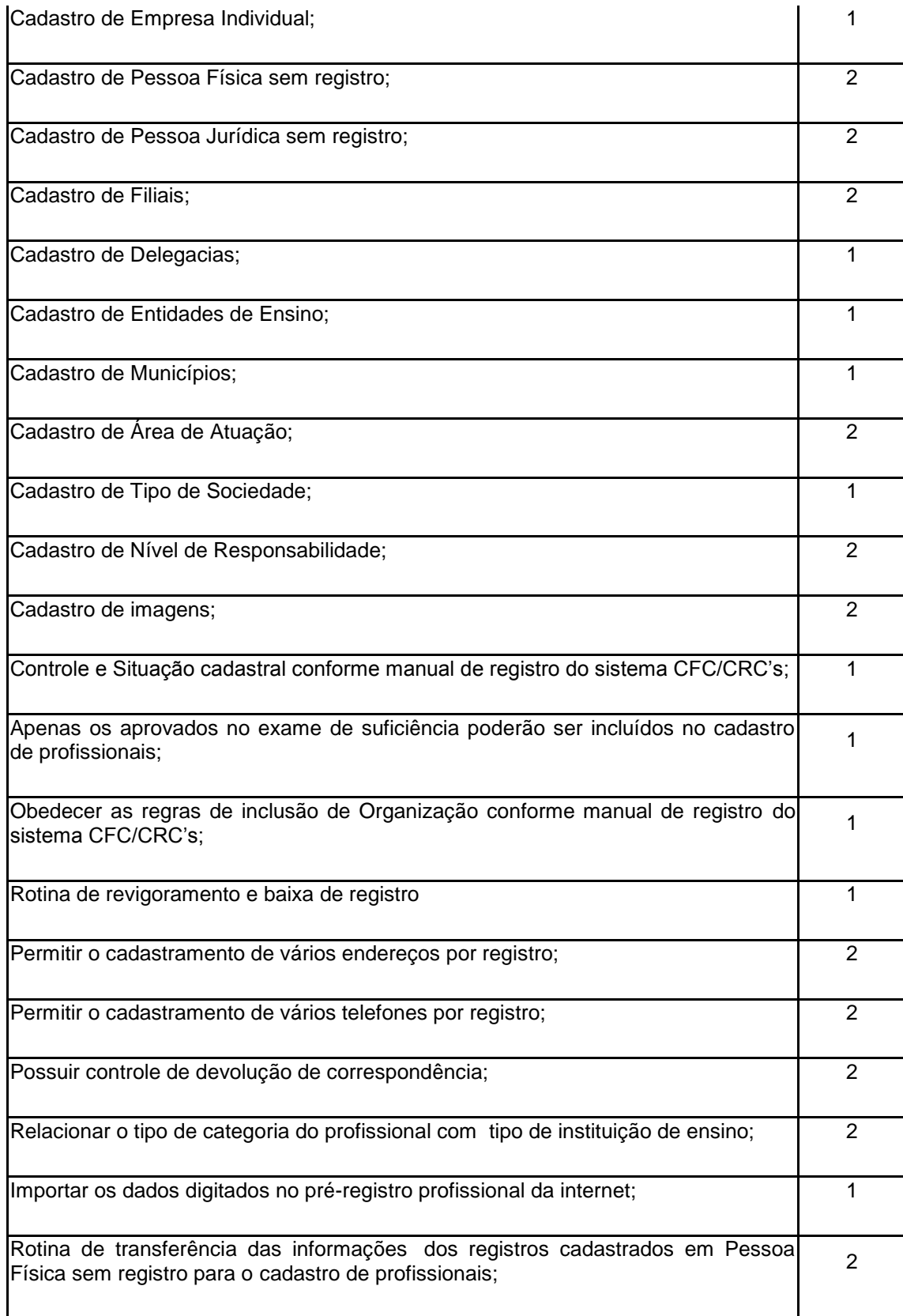

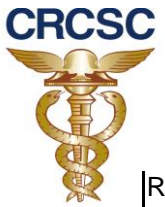

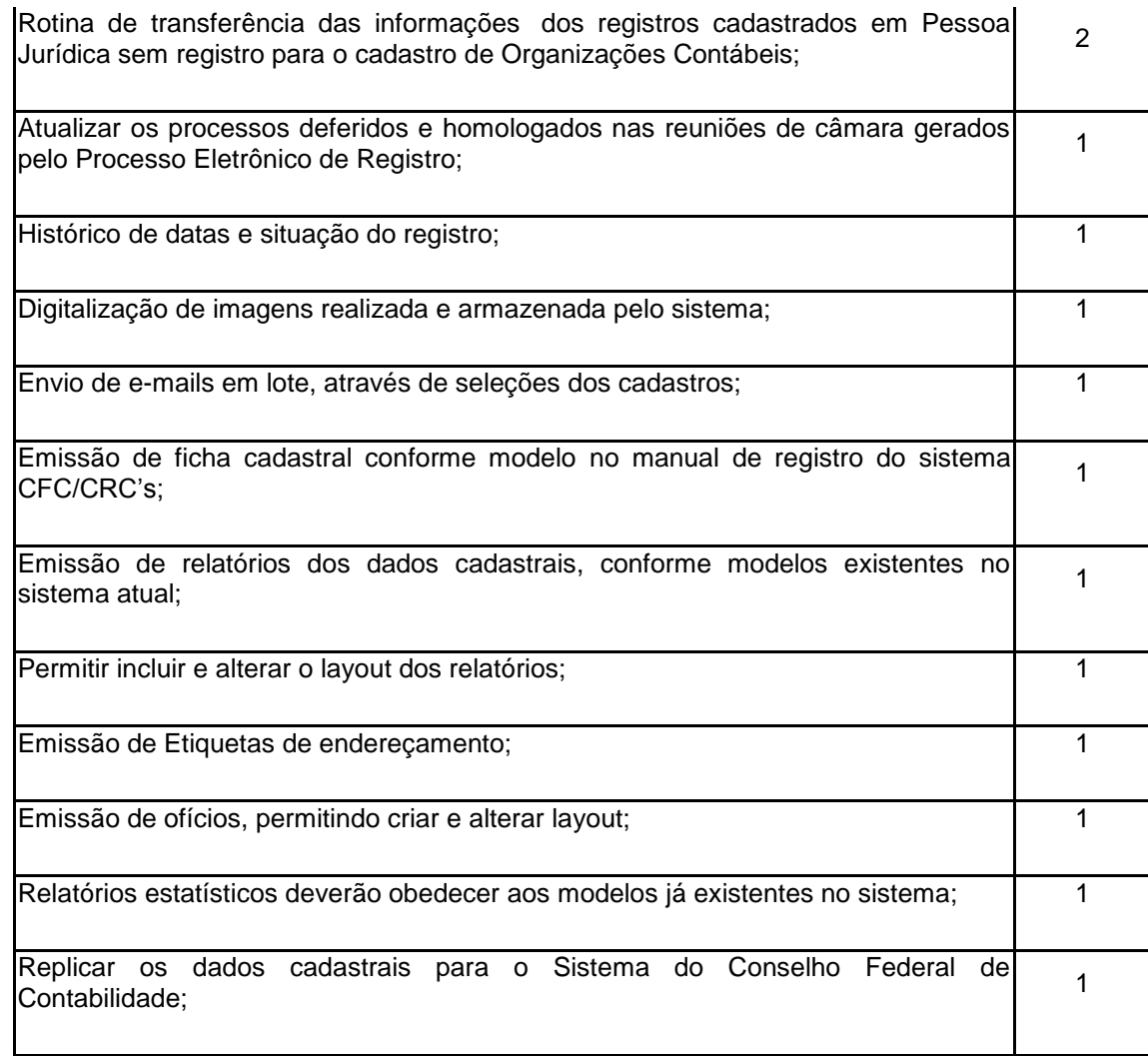

## **8.3.2 Sistema de Protocolo: atendimento mínimo de 70% dos recursos abaixo**

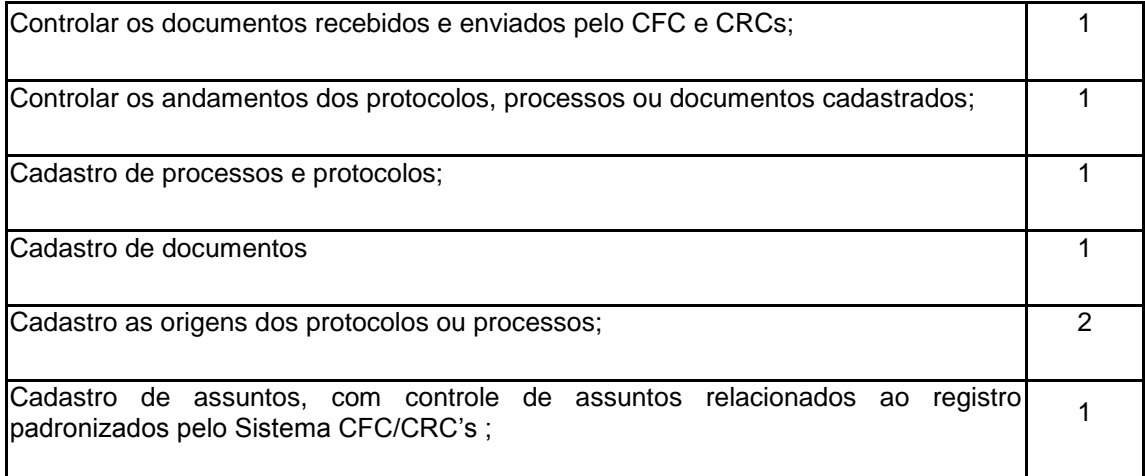

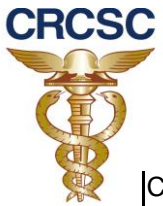

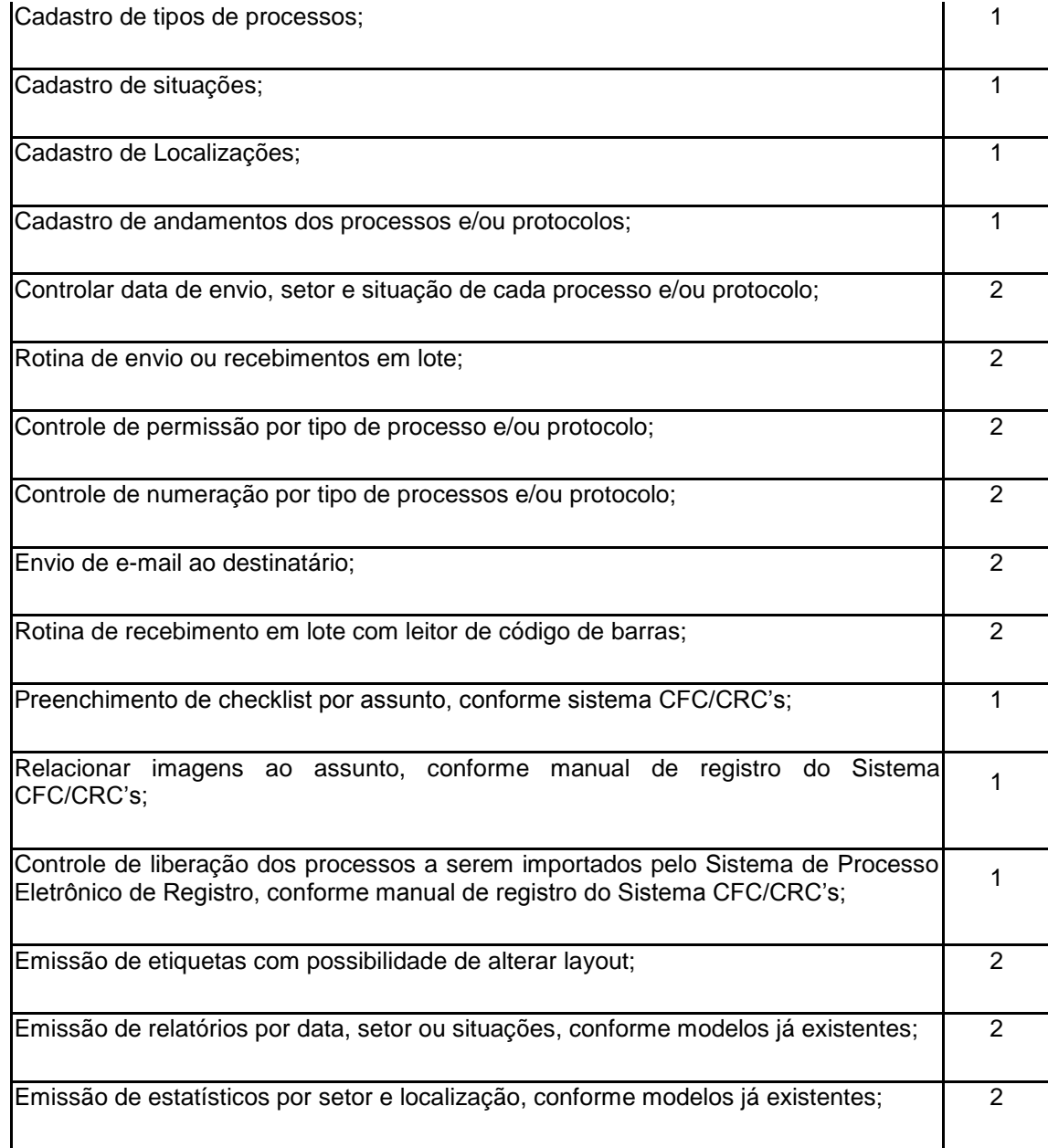

# **8.3.3 Sistema de Fiscalização: atendimento mínimo de 90% dos recursos abaixo**

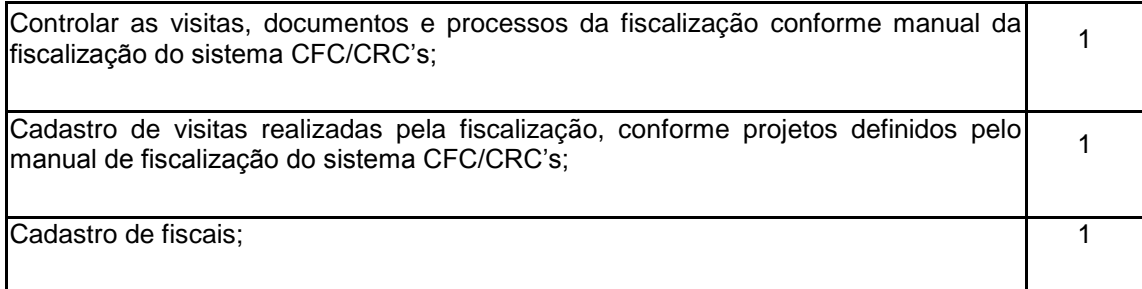

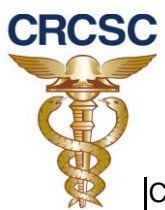

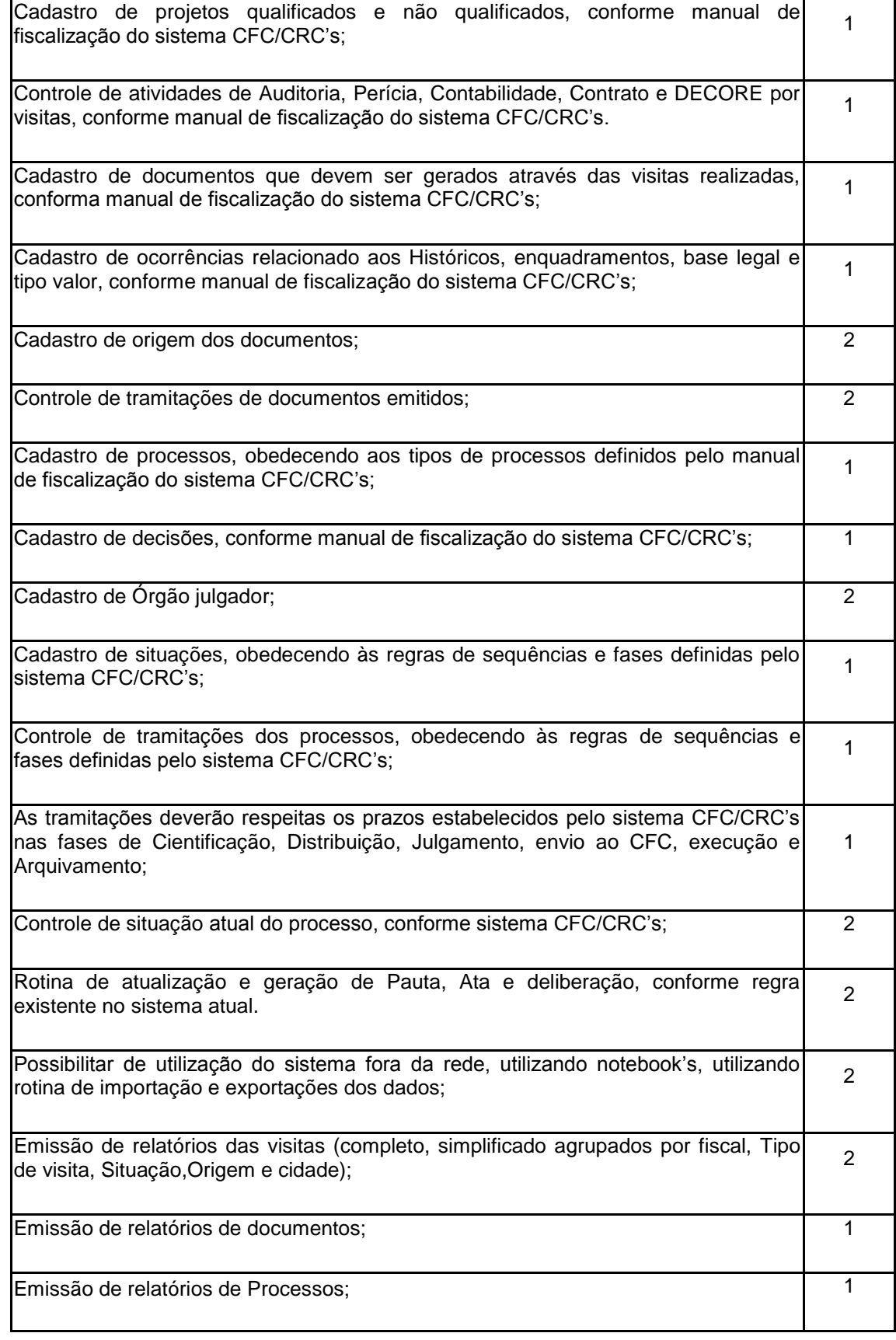

5

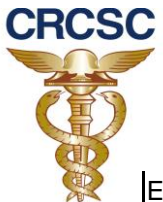

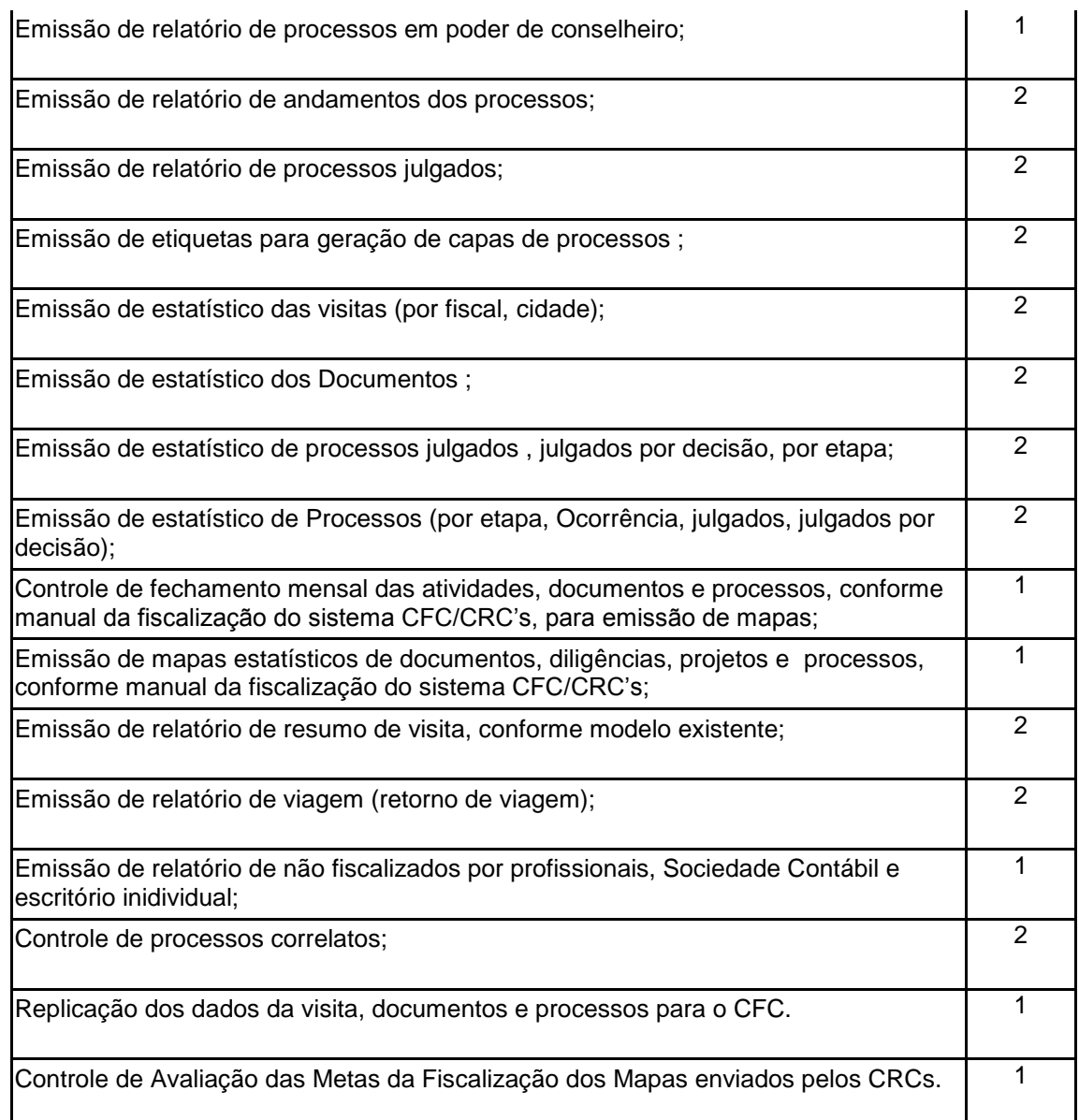

### **8.3.4 Sistema Financeiro: atendimento mínimo de 90% dos recursos abaixo**

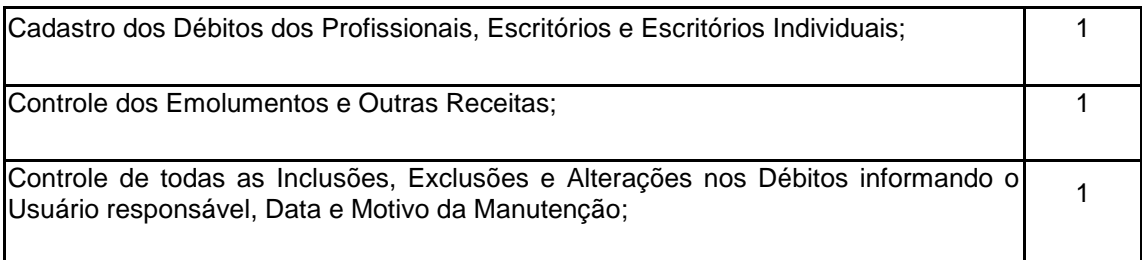

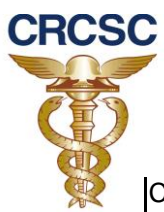

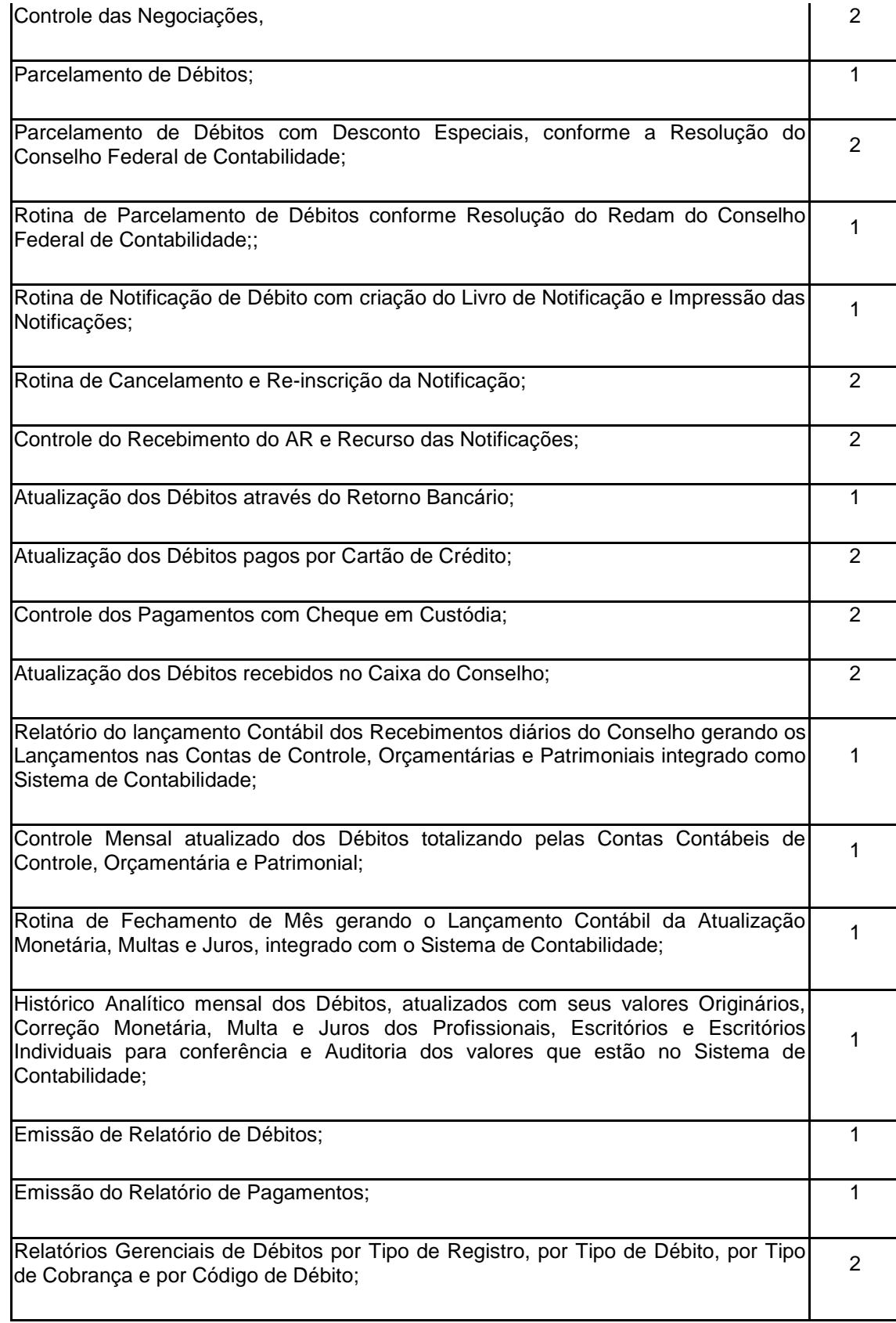

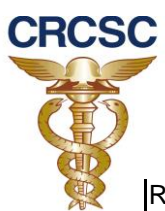

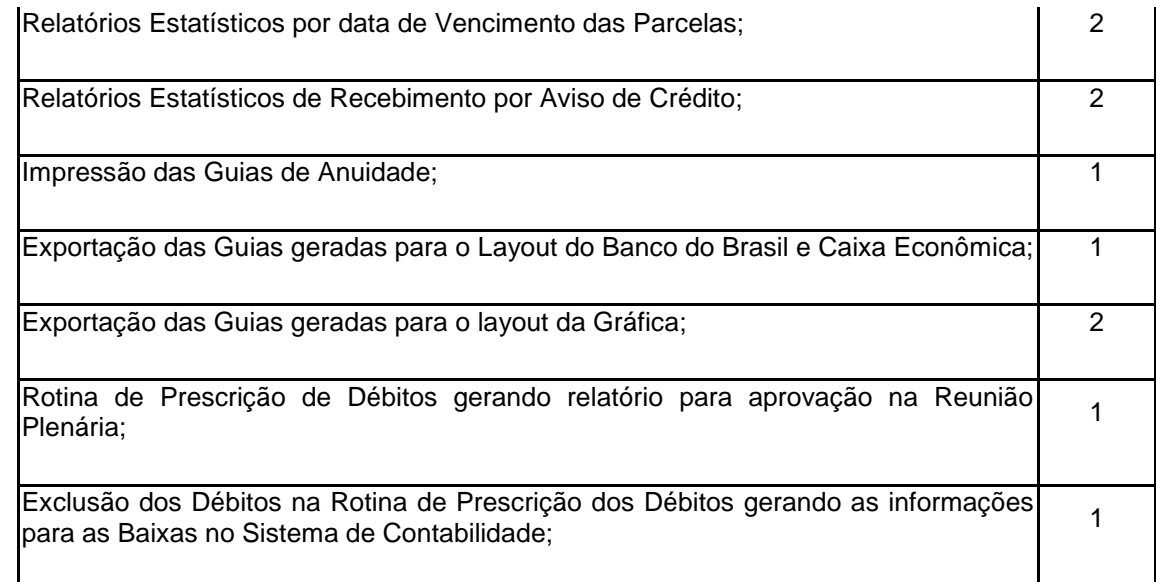

## **8.3.5 Sistema de Redução de Débitos: atendimento mínimo de 70% dos recursos abaixo**

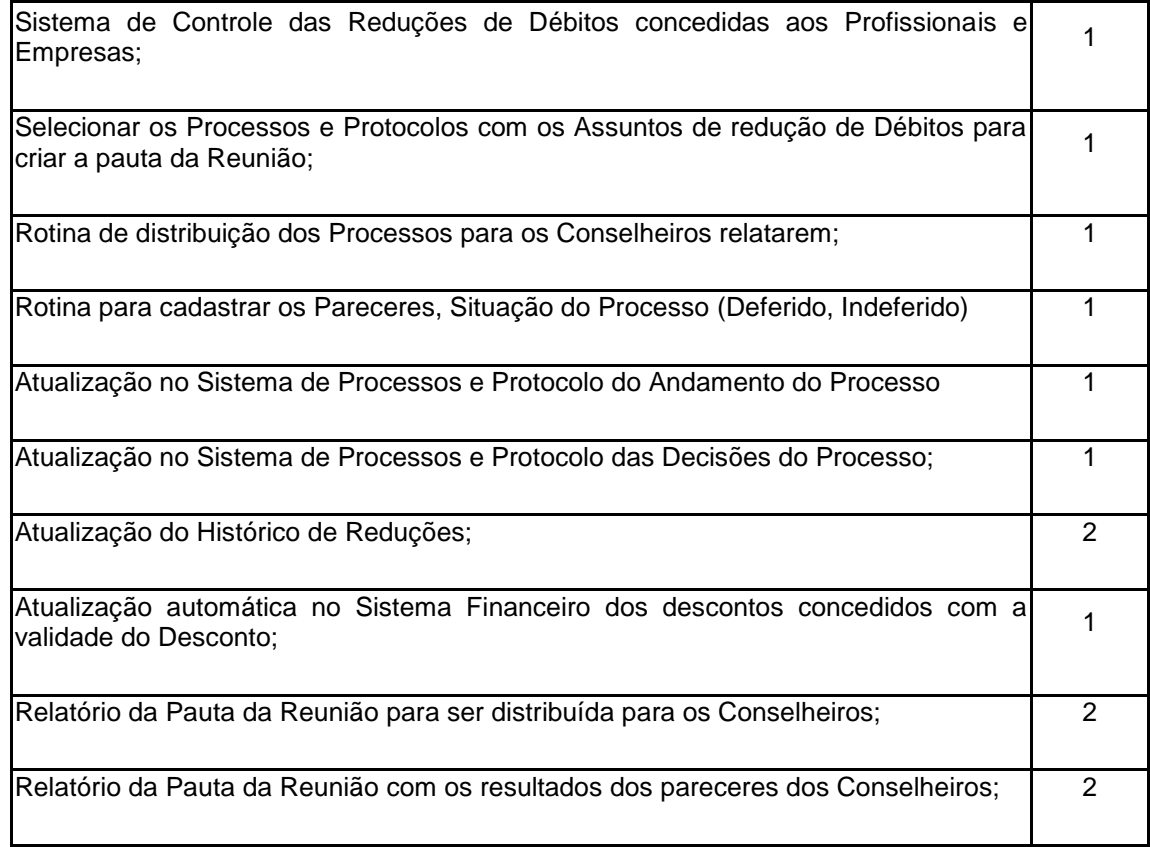

8

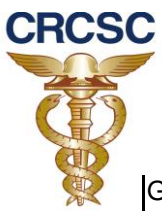

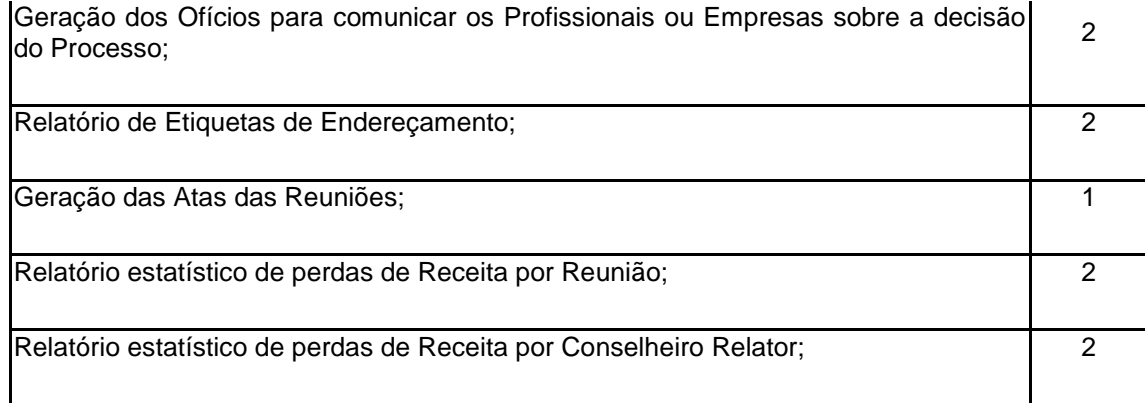

### **8.3.6 Sistema de Divida Ativa: atendimento mínimo de 90% dos recursos abaixo**

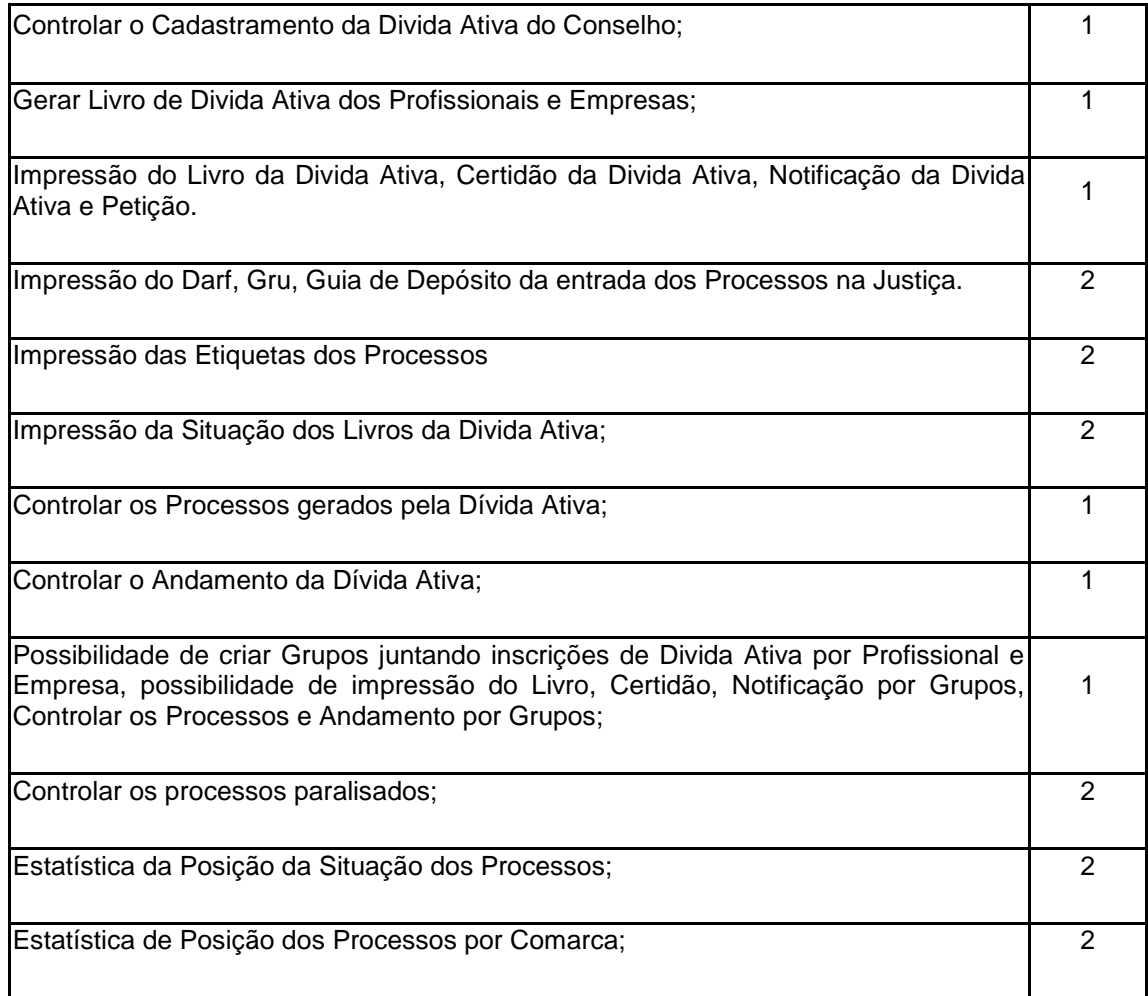

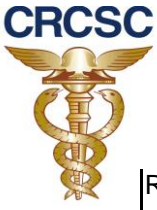

#### **8.3.7 Sistema de Contabilidade: atendimento mínimo de 90% dos recursos abaixo**

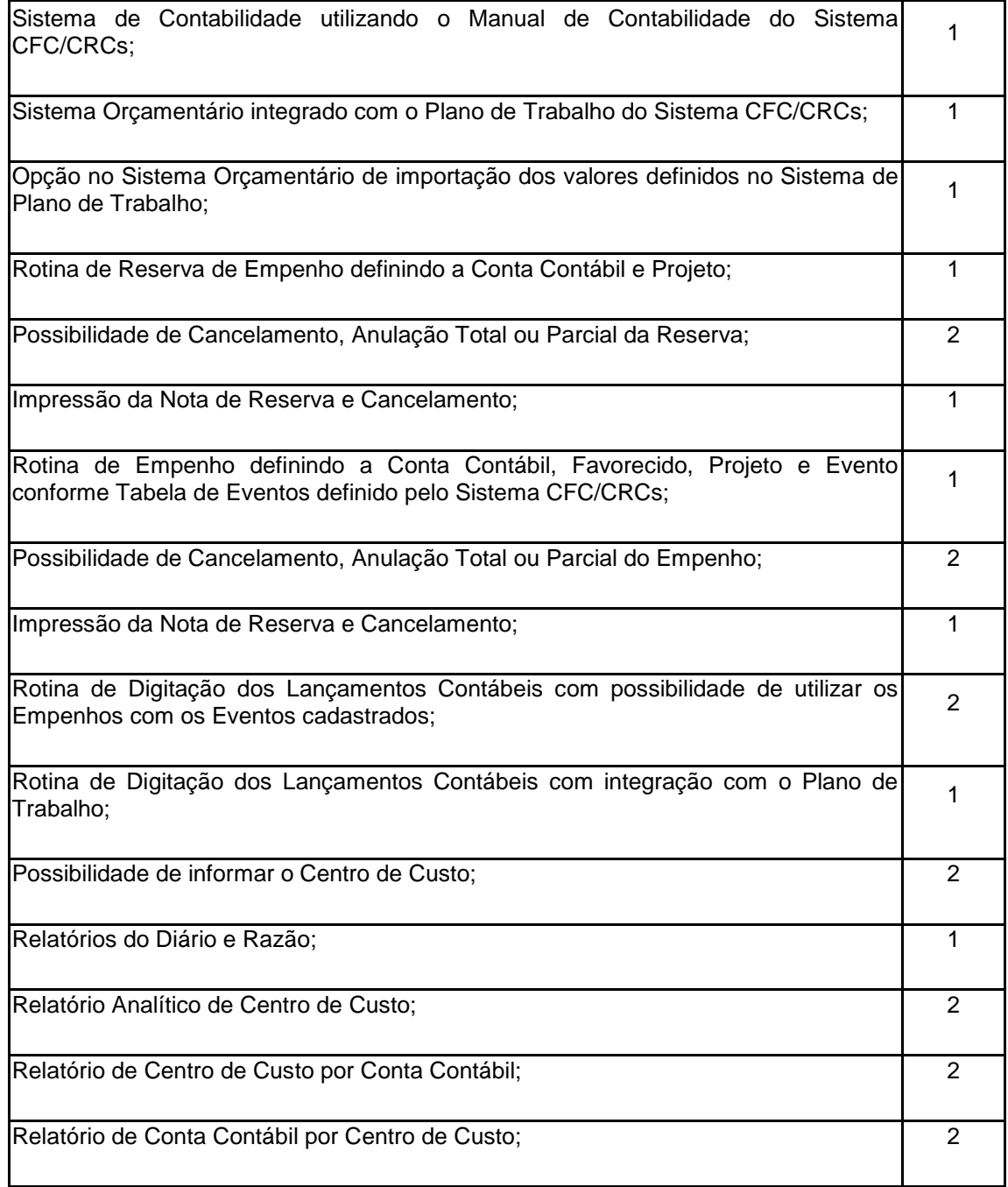

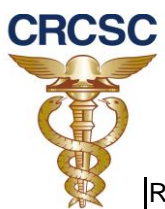

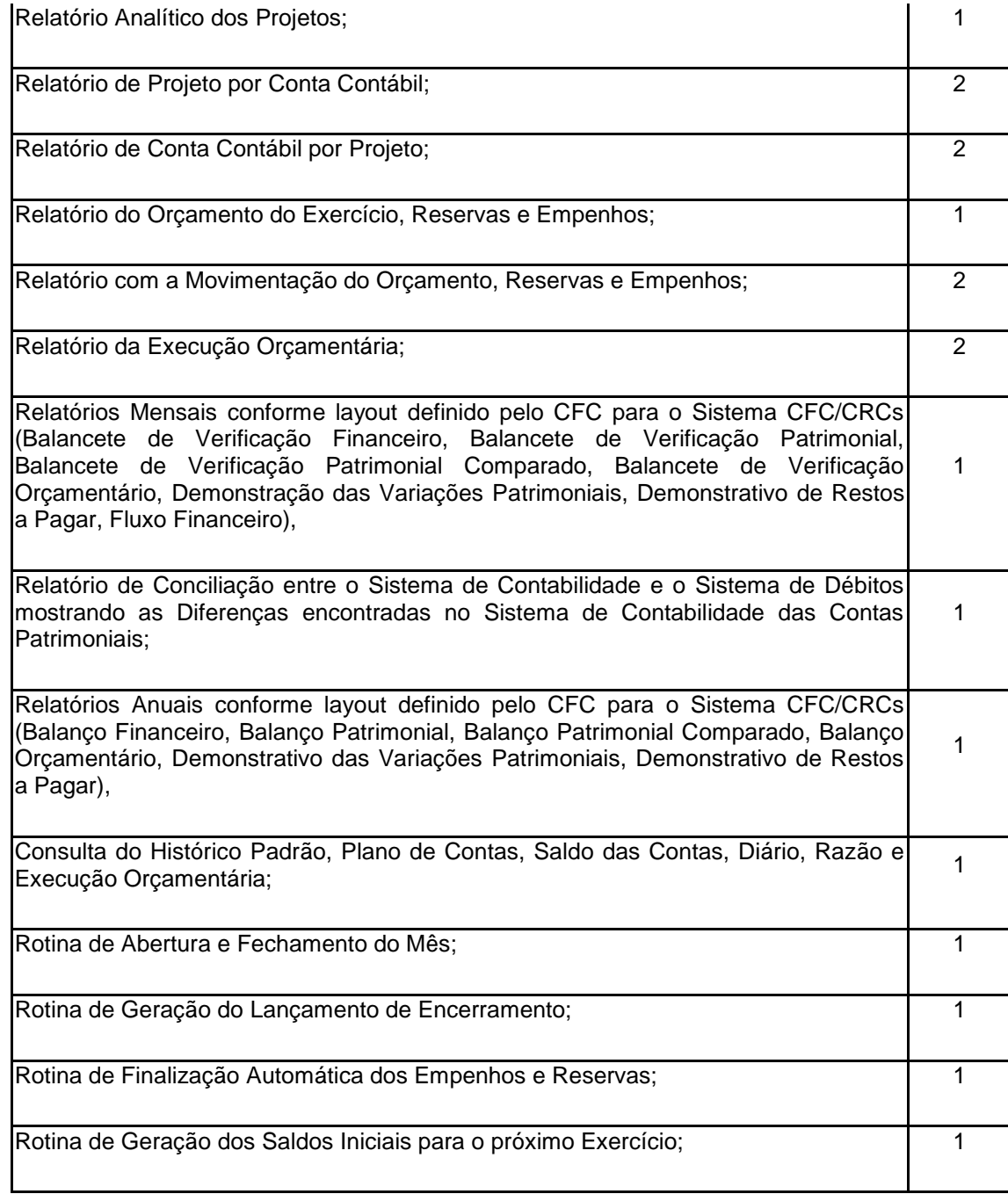

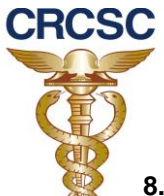

### **8.3.8 Sistema de Ordem de Pagamento: atendimento mínimo de 70% dos recursos abaixo**

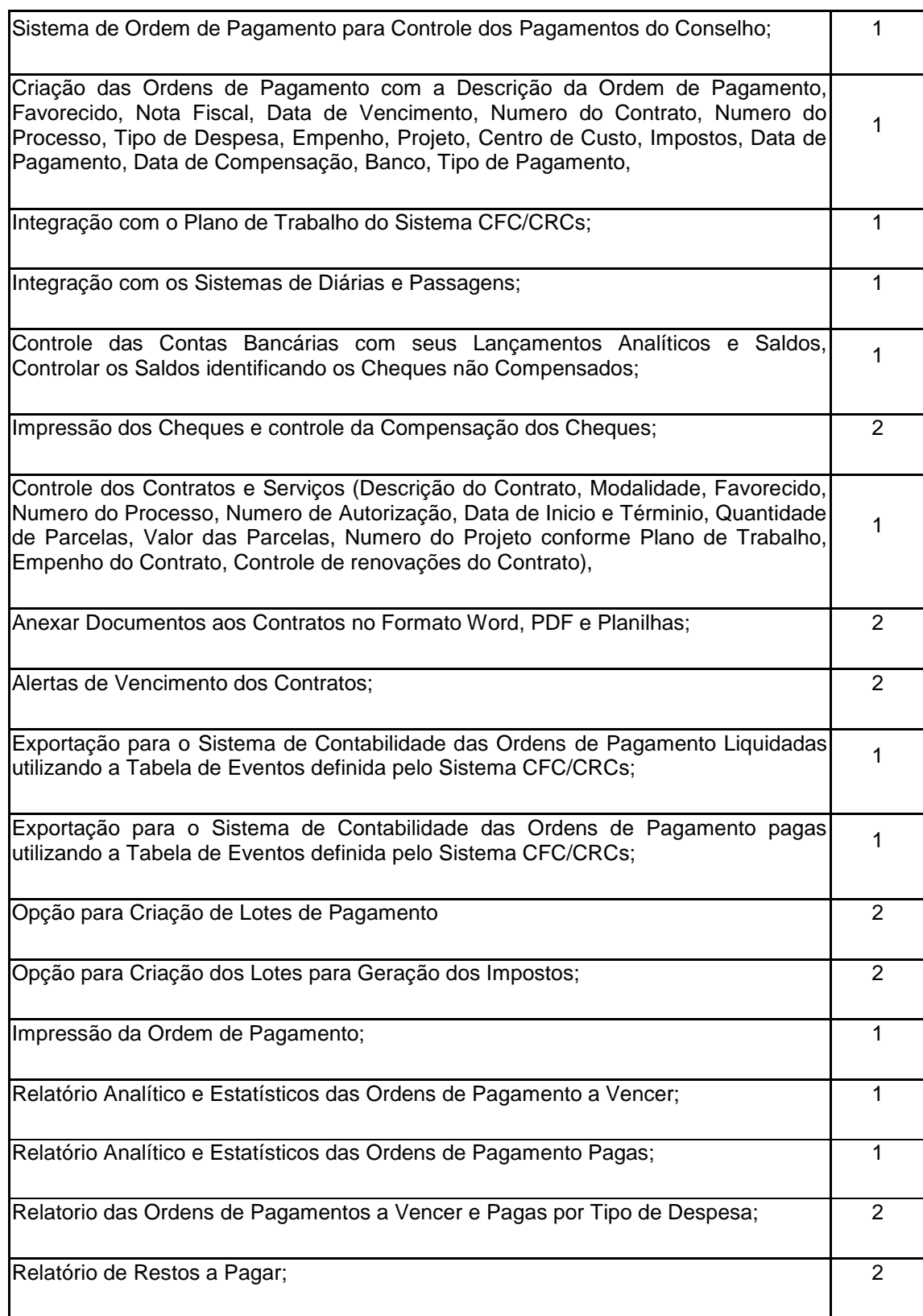

12

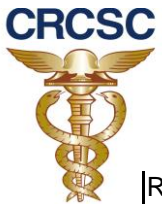

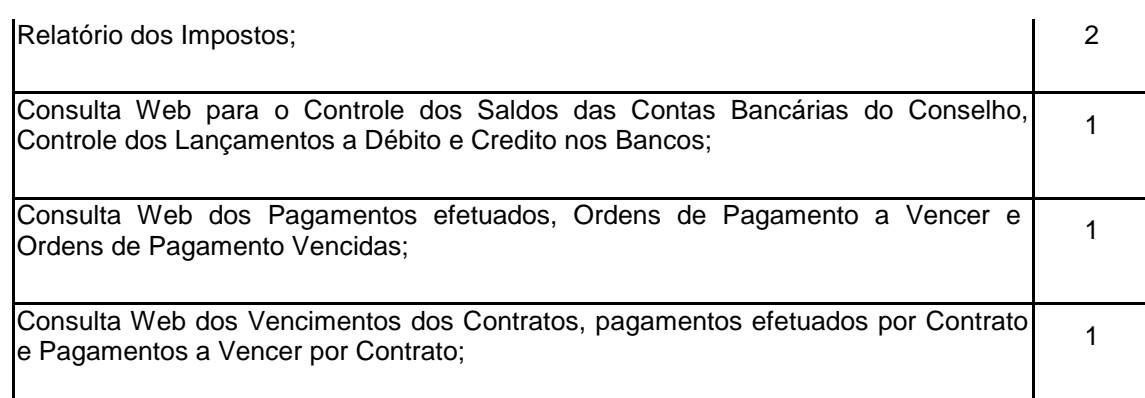

### **8.3.9 Sistema de Bens Patrimoniais: atendimento mínimo de 90% dos recursos abaixo**

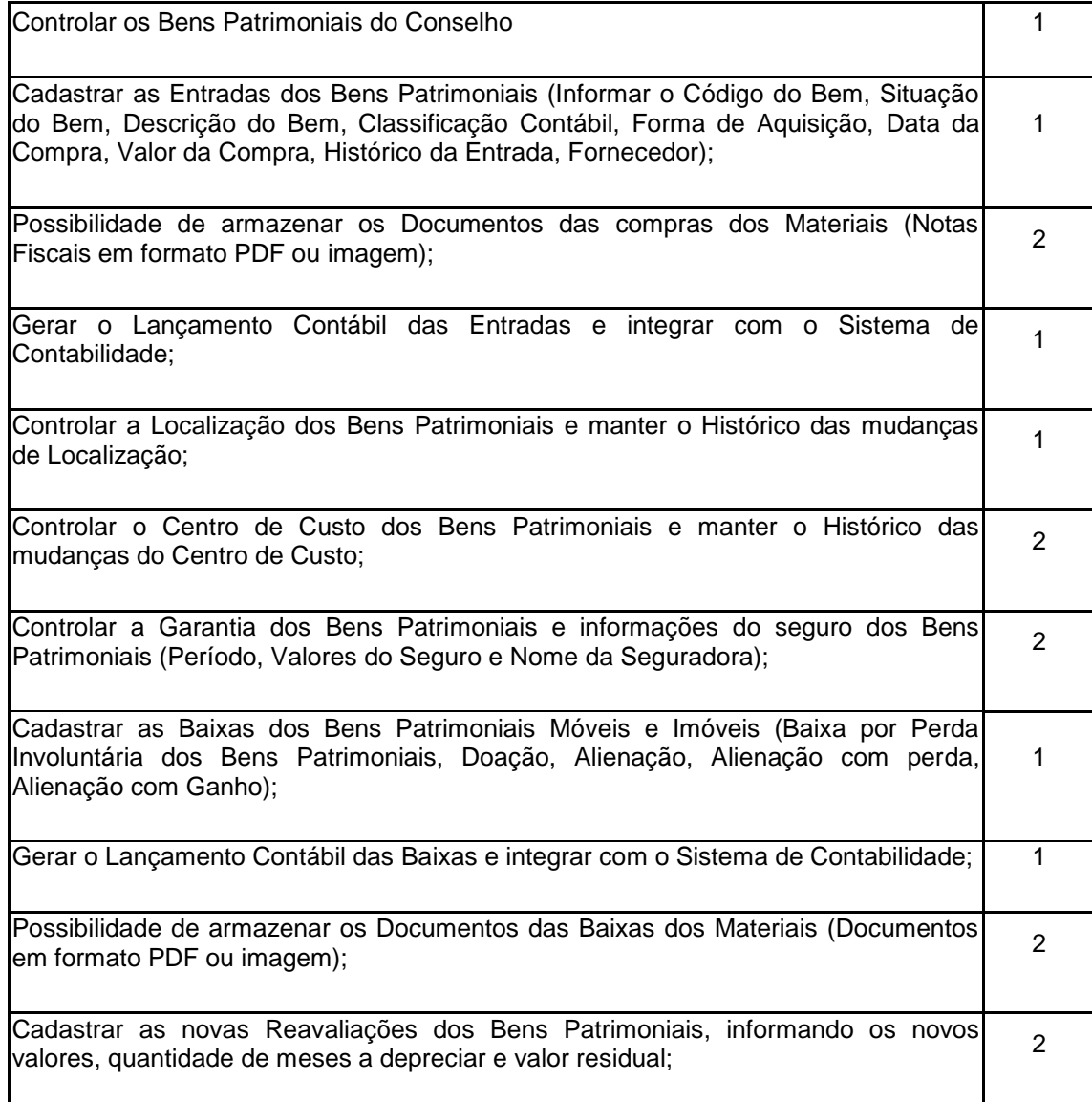

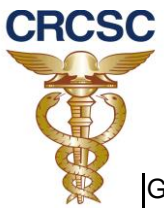

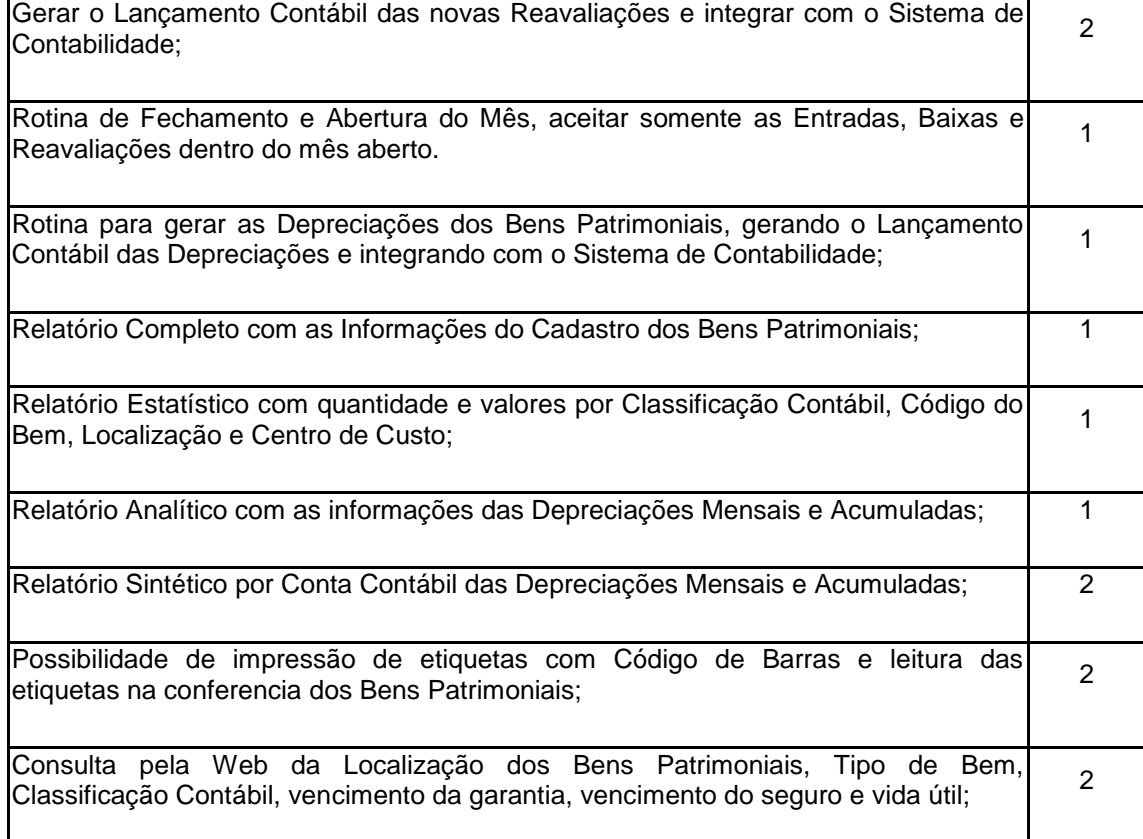

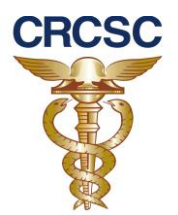

#### **8.3.10 Sistema de Controle de Estoque: atendimento mínimo de 70% dos recursos abaixo**

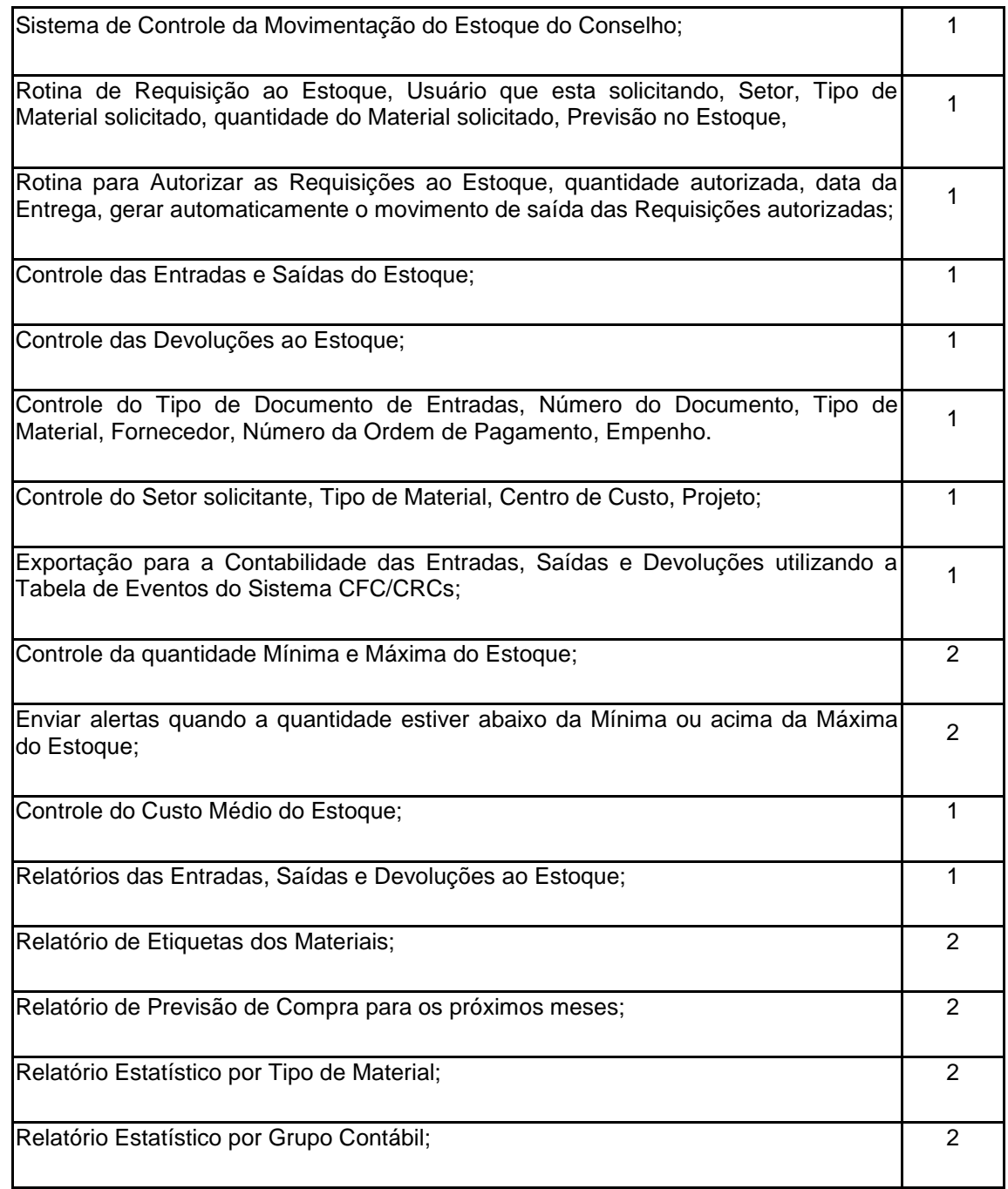

#### **8.3.11 Sistema de Plano de Trabalho: atendimento mínimo de 90% dos recursos abaixo**

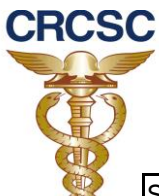

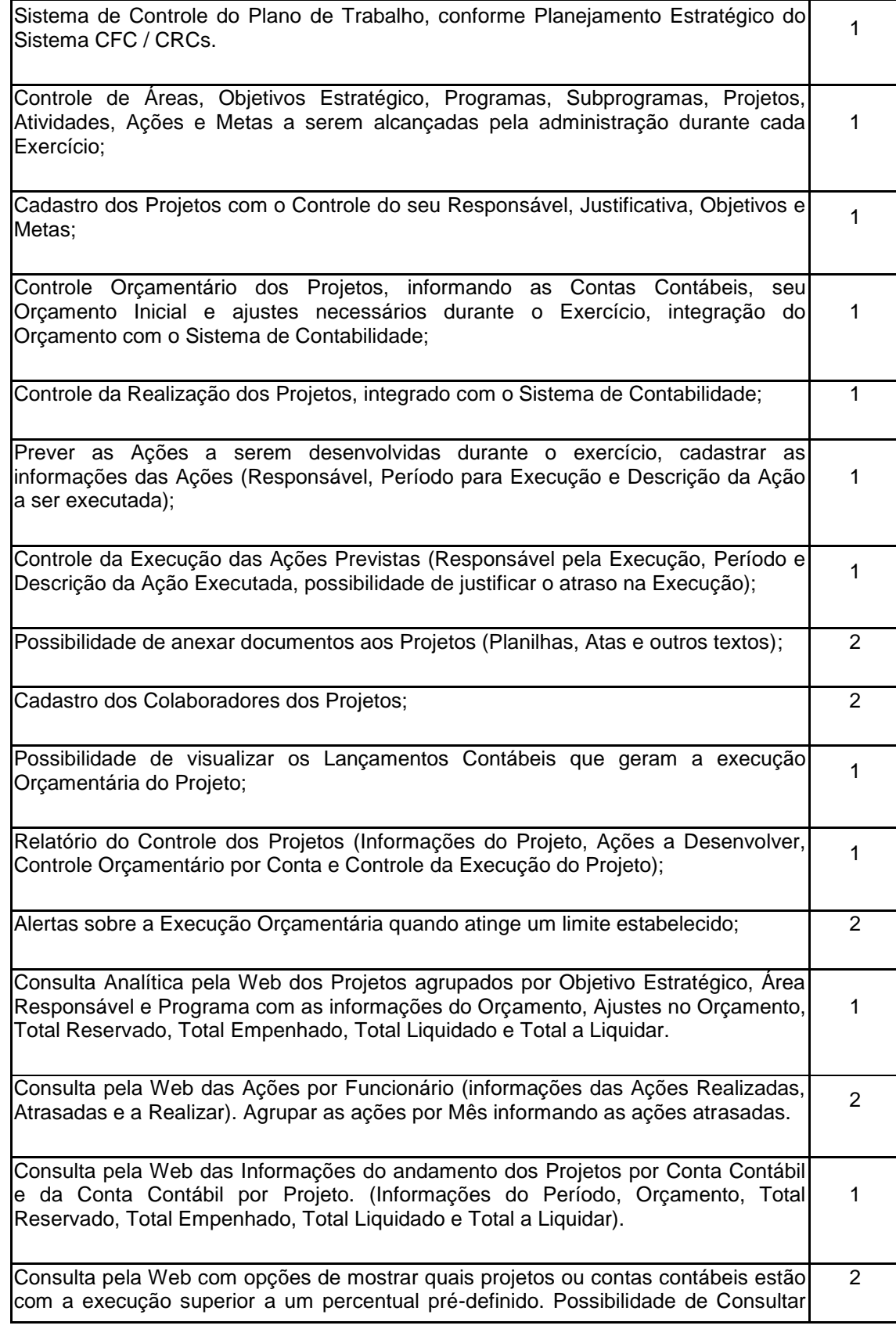

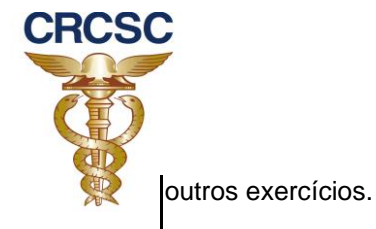

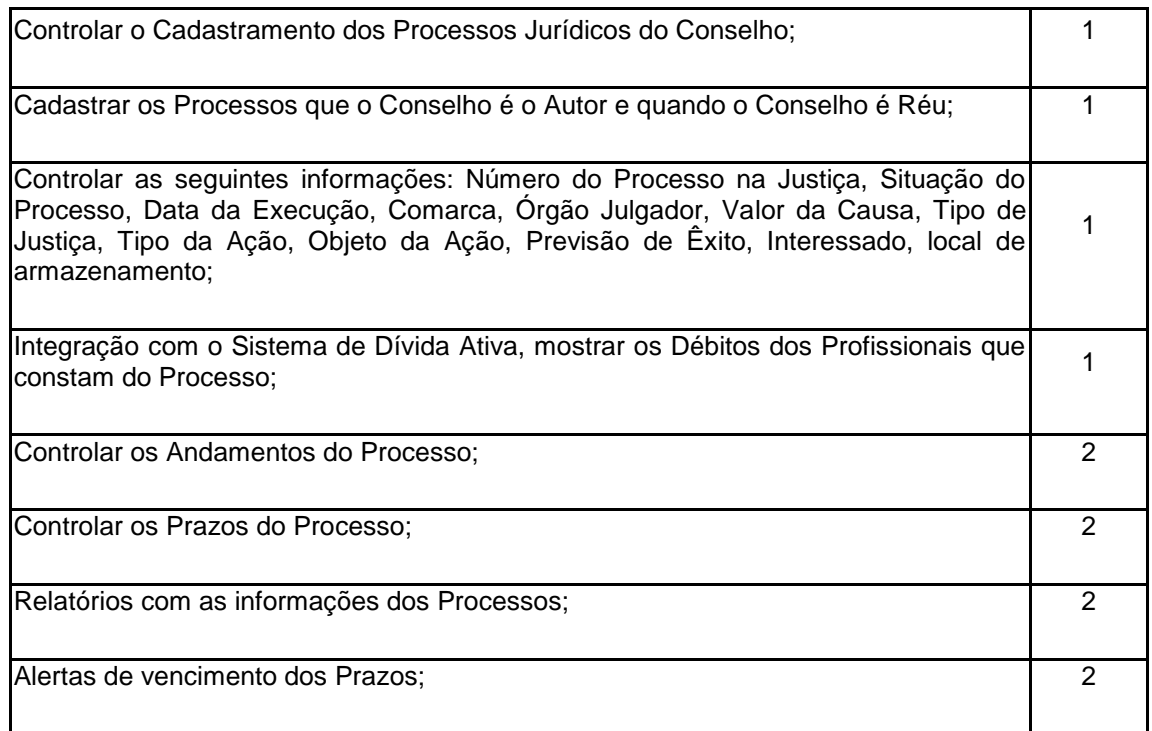

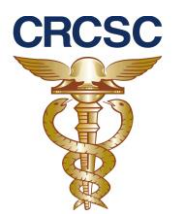

### **8.3.13 Sistema de Diárias: atendimento mínimo de 90% dos recursos abaixo**

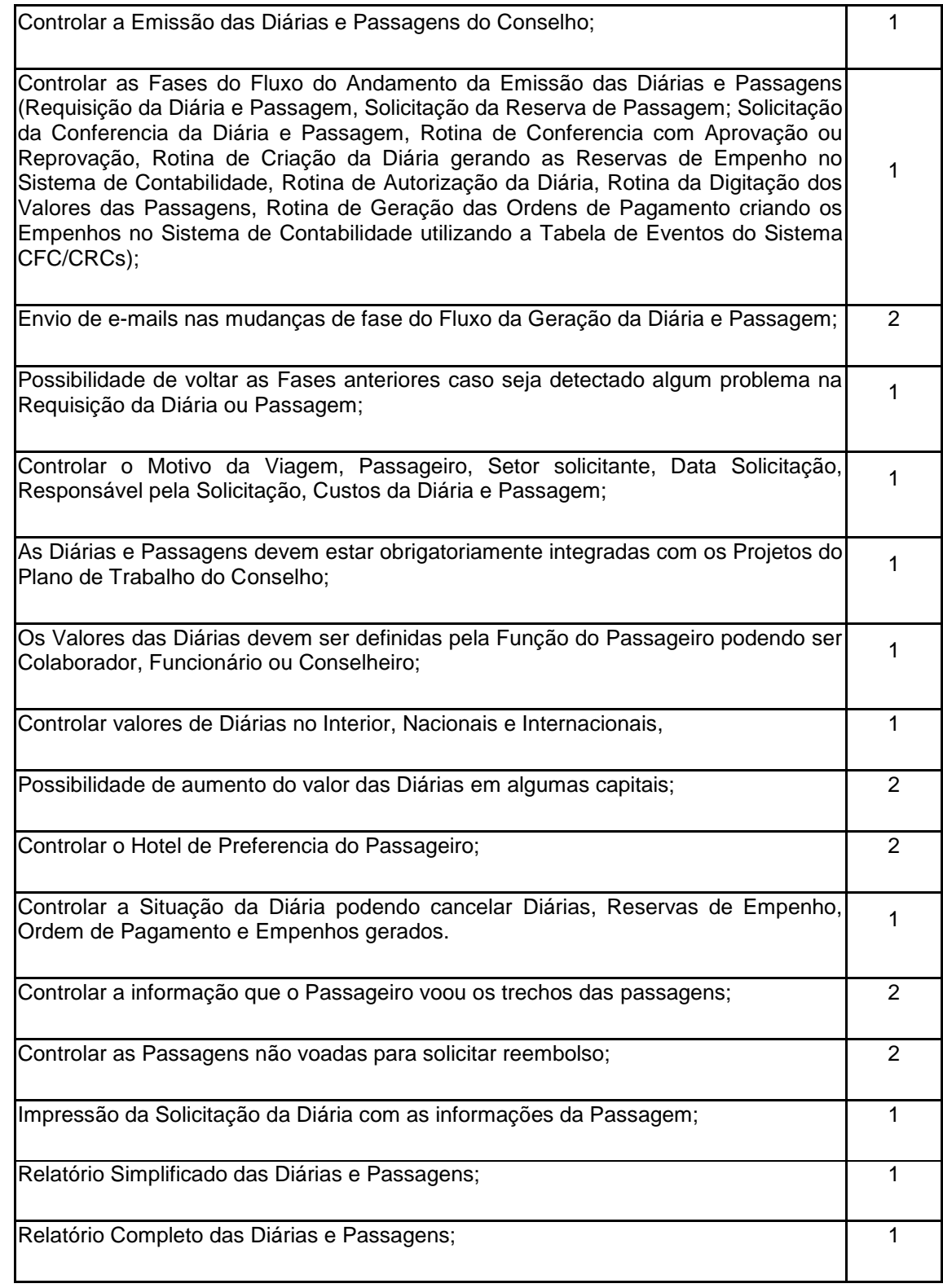

18

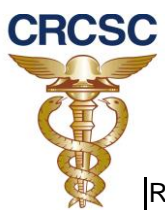

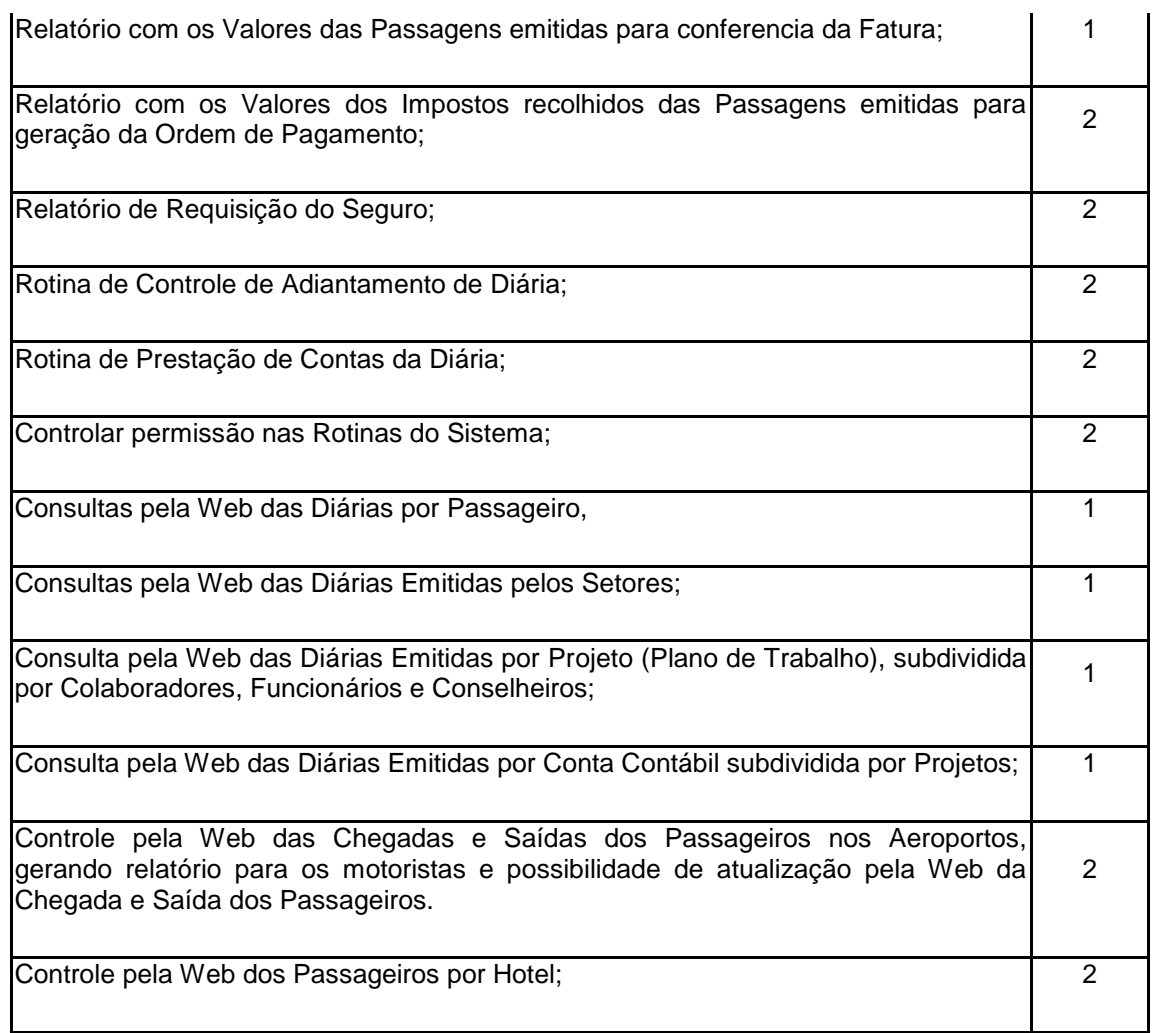

 $\mathbb{R}^2$ 

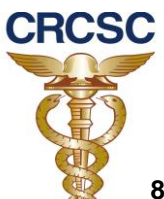

### **8.3.14 Sistema de Cursos: atendimento mínimo de 70% dos recursos abaixo**

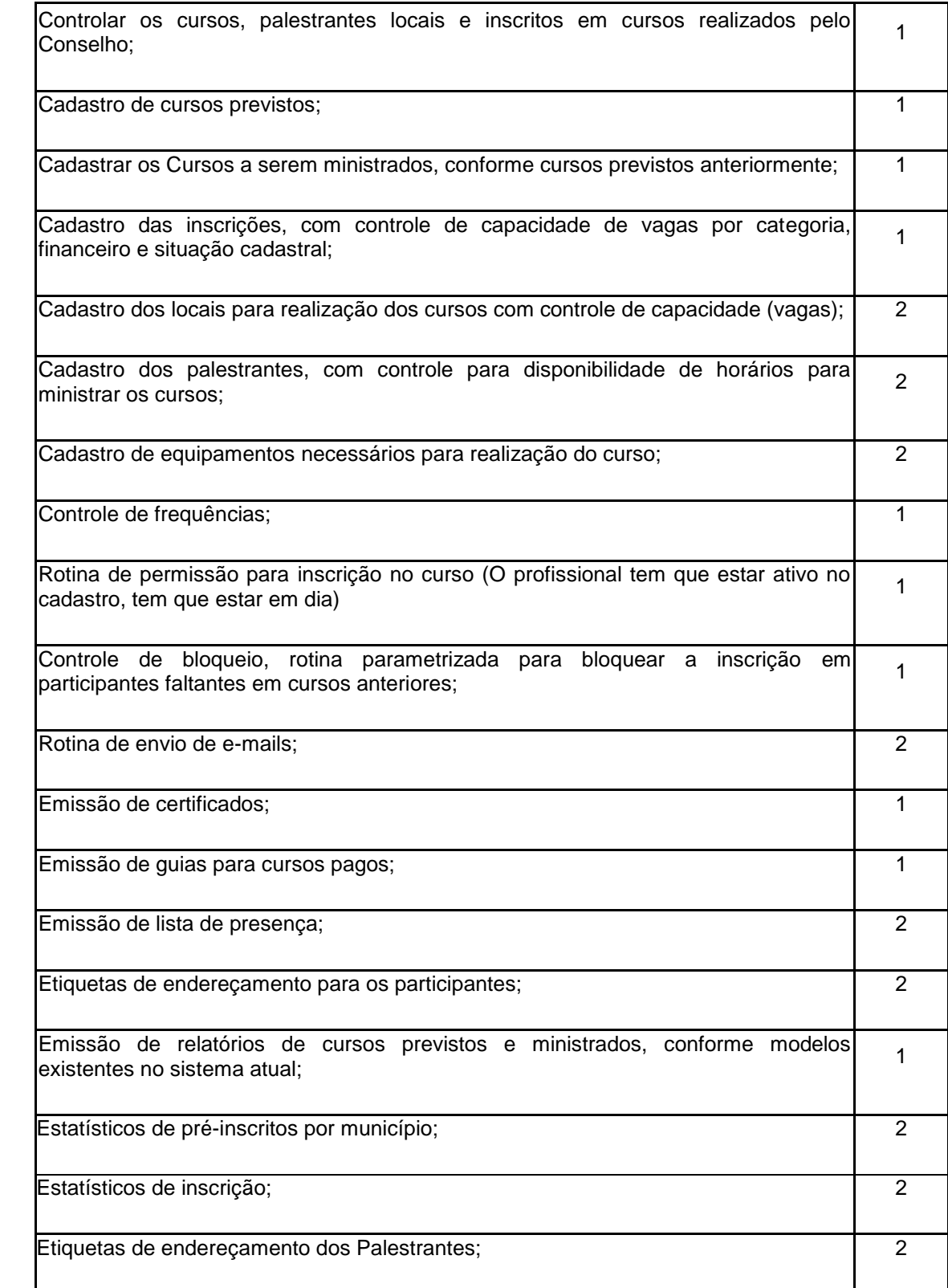

20

**CONSELHO REGIONAL DE CONTABILIDADE DE SANTA CATARINA Av. Osvaldo Rodrigues Cabral, 1900 – Florianópolis Santa Catarina – Caixa Postal 76 – CEP 88015-710 Fone/Fax (48) 3027-7000 – E-mail: crcsc@crcsc.org.br www.crcsc.org.br**

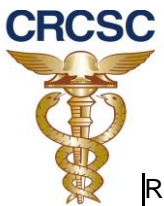

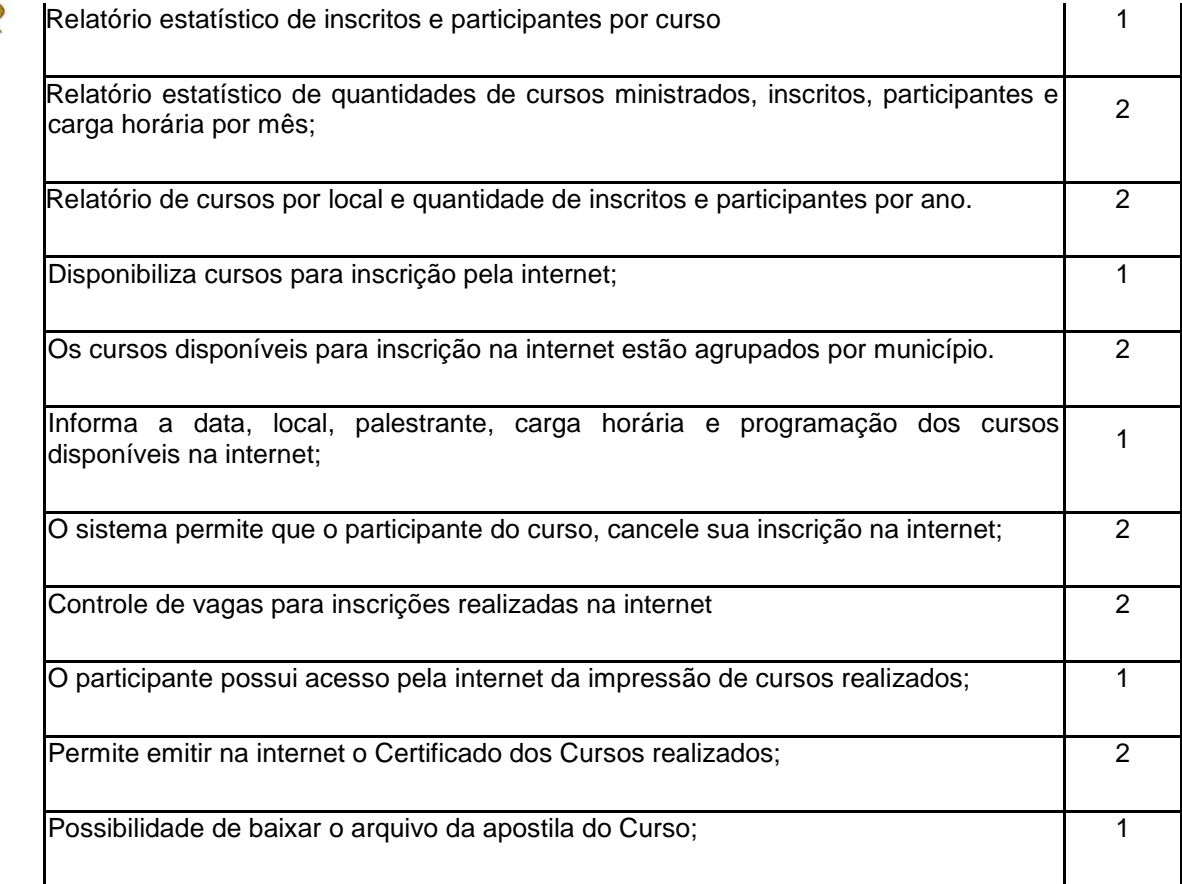

### **8.3.15 Sistema de Proc. Eletrônico de Registro: atendimento mínimo de 90% dos recursos abaixo**

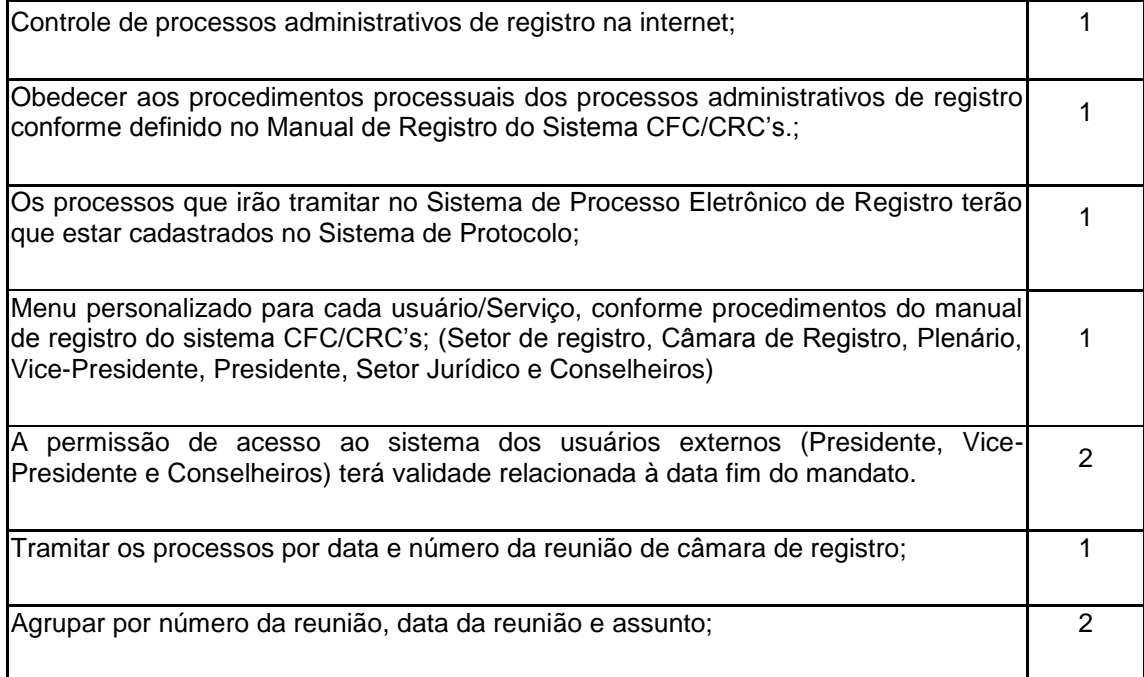

21

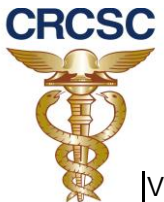

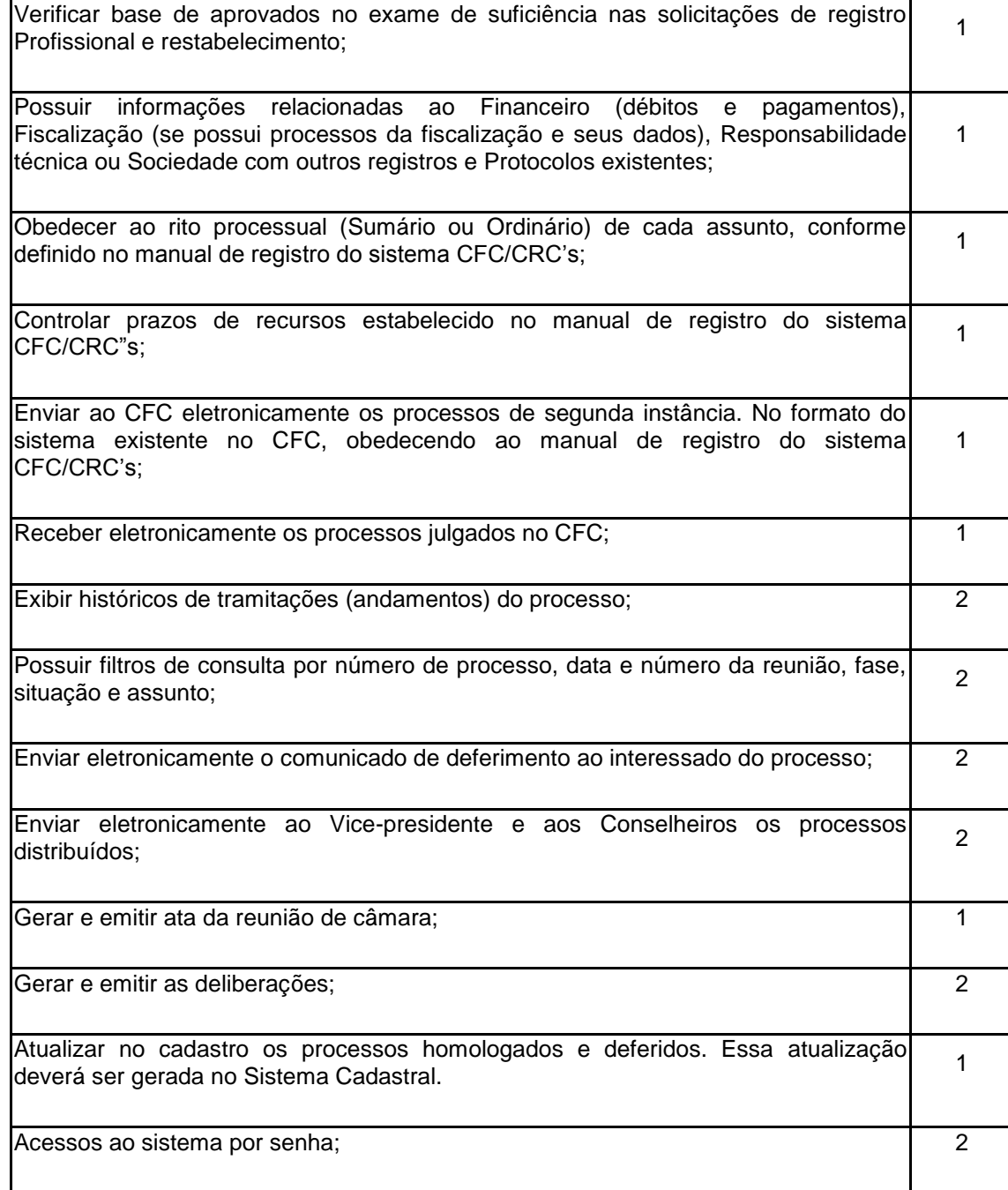

### **8.3.16 Sistema de Fiscalização Eletrônica: atendimento mínimo de 90% dos recursos abaixo**

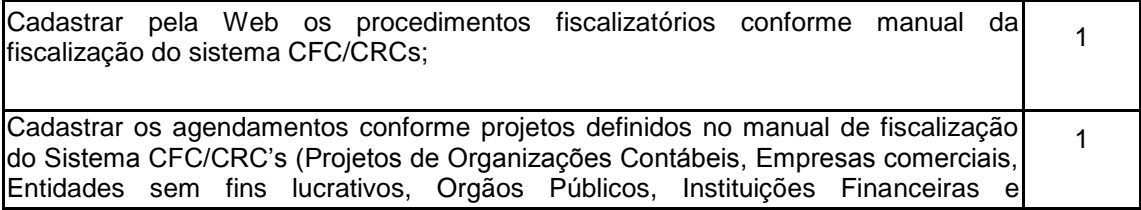

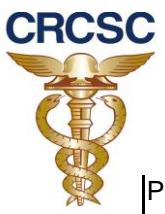

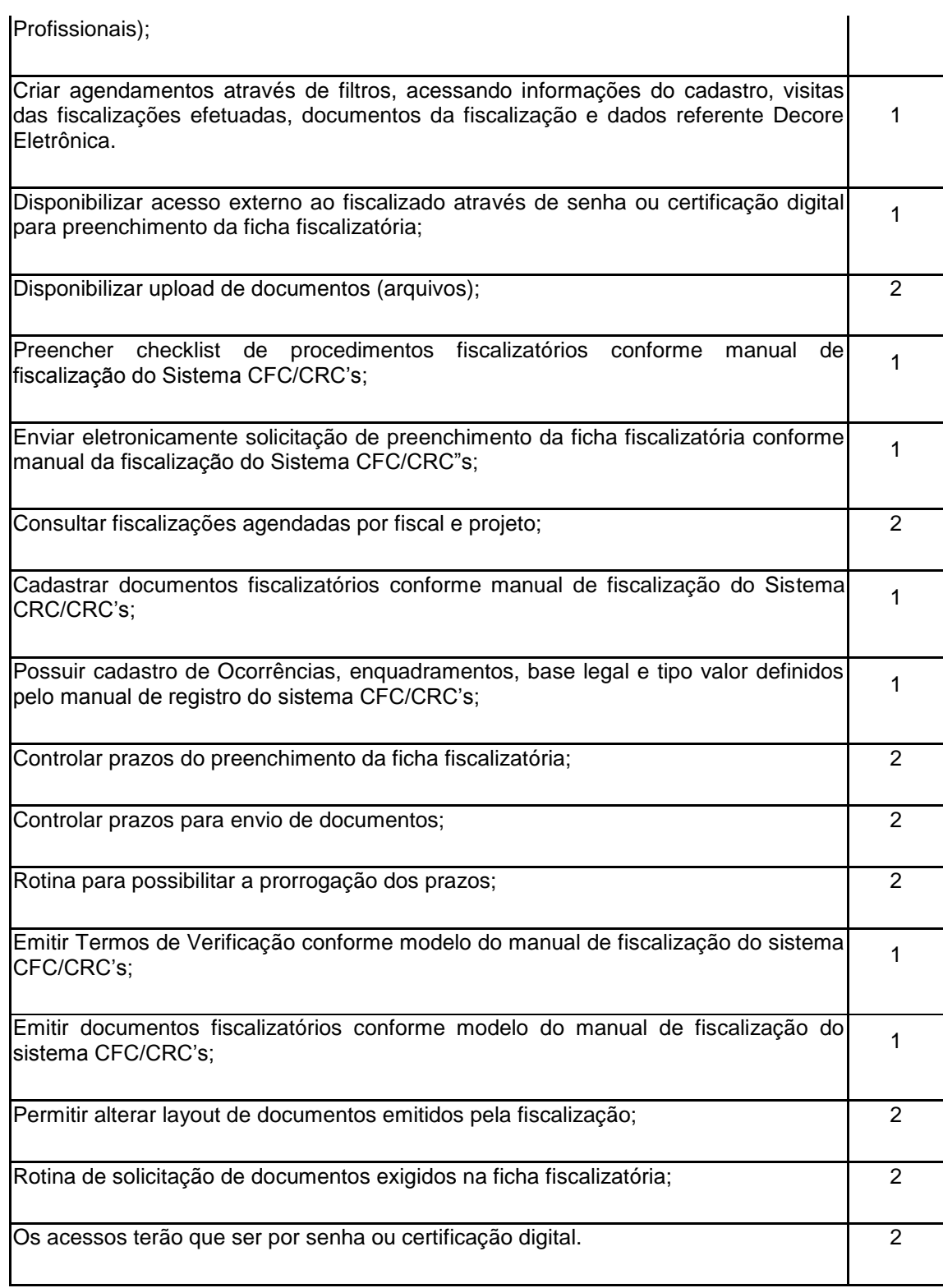

## **8.3.17 Sistema de Consulta – WEB: atendimento mínimo de 90% dos recursos abaixo**

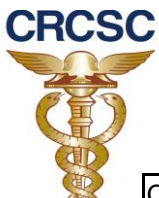

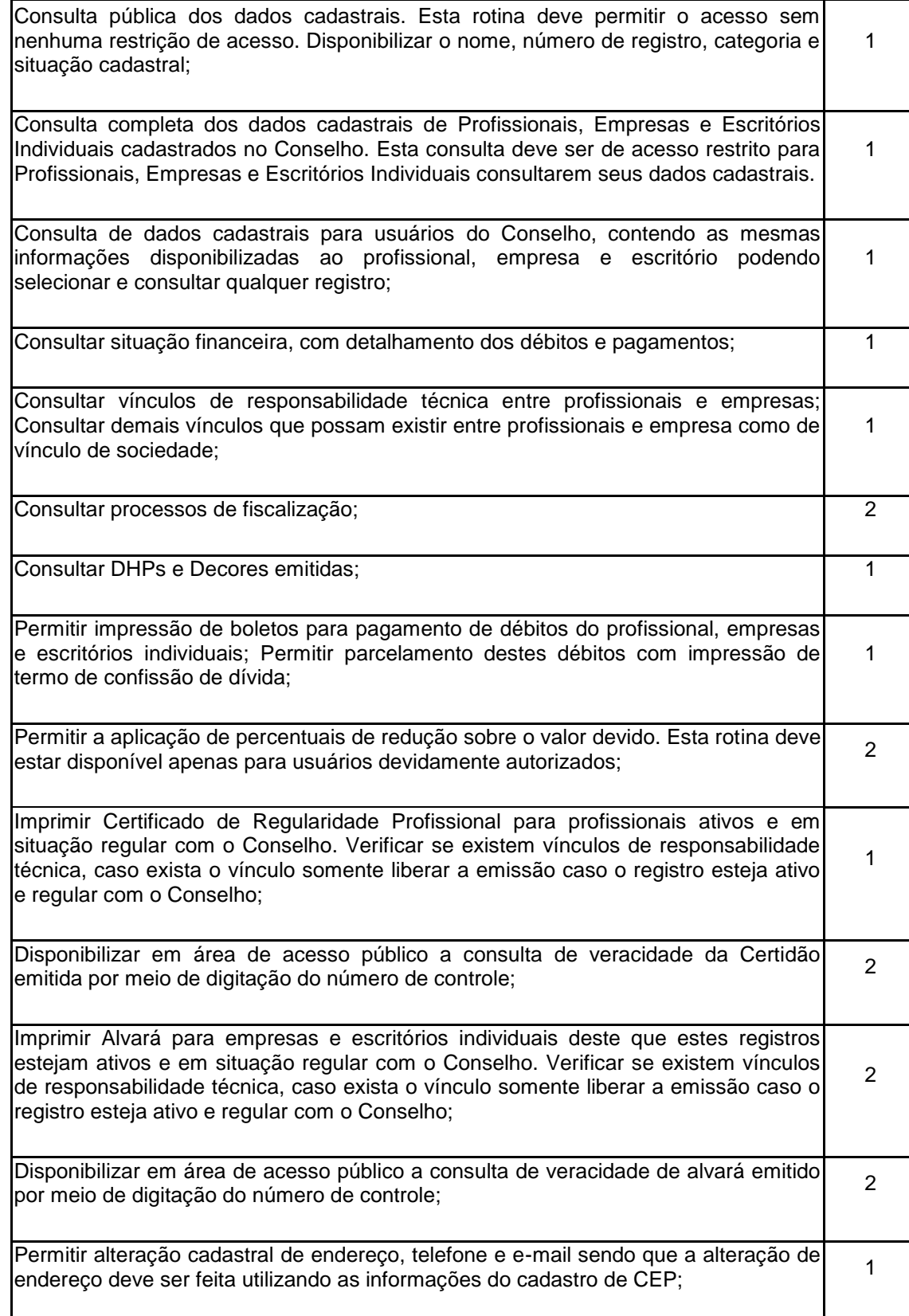

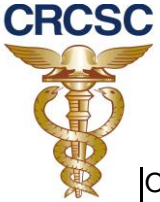

O sistema deve ter controle de acesso apenas para usuários internos do Conselho. Deve permitir a liberação ou não de acesso às rotinas de impressão de guia, de parcelamento, de redução. Deve controlar o acesso à rotina de alteração cadastral (Endereço, Telefone, E-Mail). O controle de acesso deve incluir também a consulta de processos, de fiscalização, da situação financeira e de vínculos.

### **8.3.18 Sistema de pré-cadastro – WEB: atendimento mínimo de 90% dos recursos abaixo**

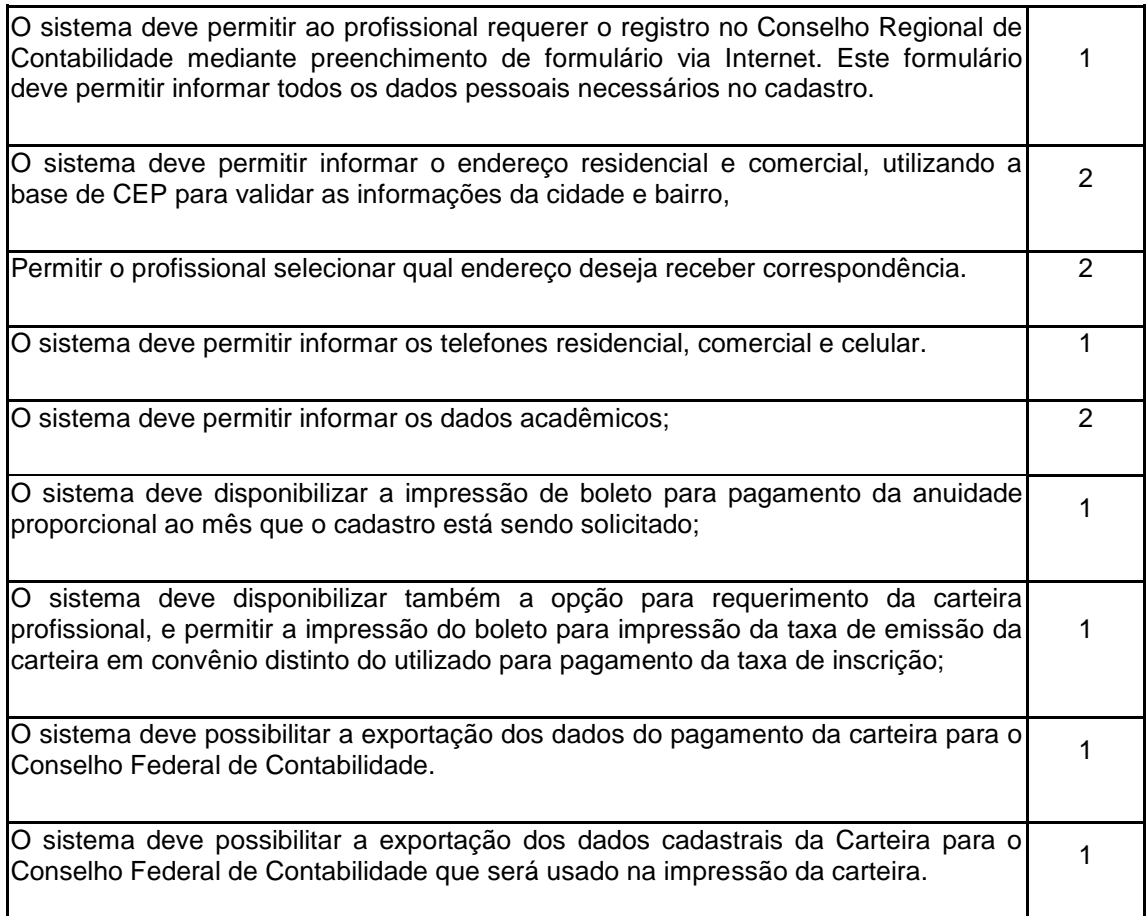

### **8.3.19 Sistema de DECORE – WEB: atendimento mínimo de 90% dos recursos abaixo**

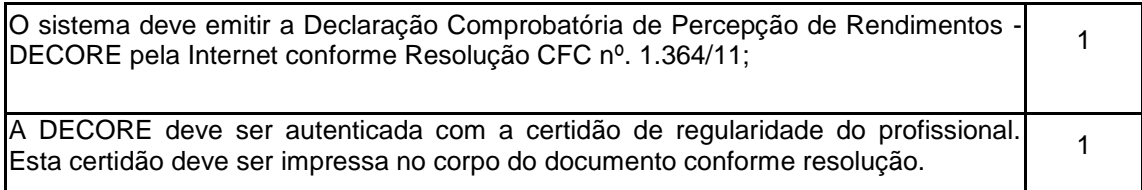

 **www.crcsc.org.br**

2

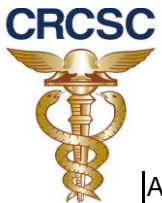

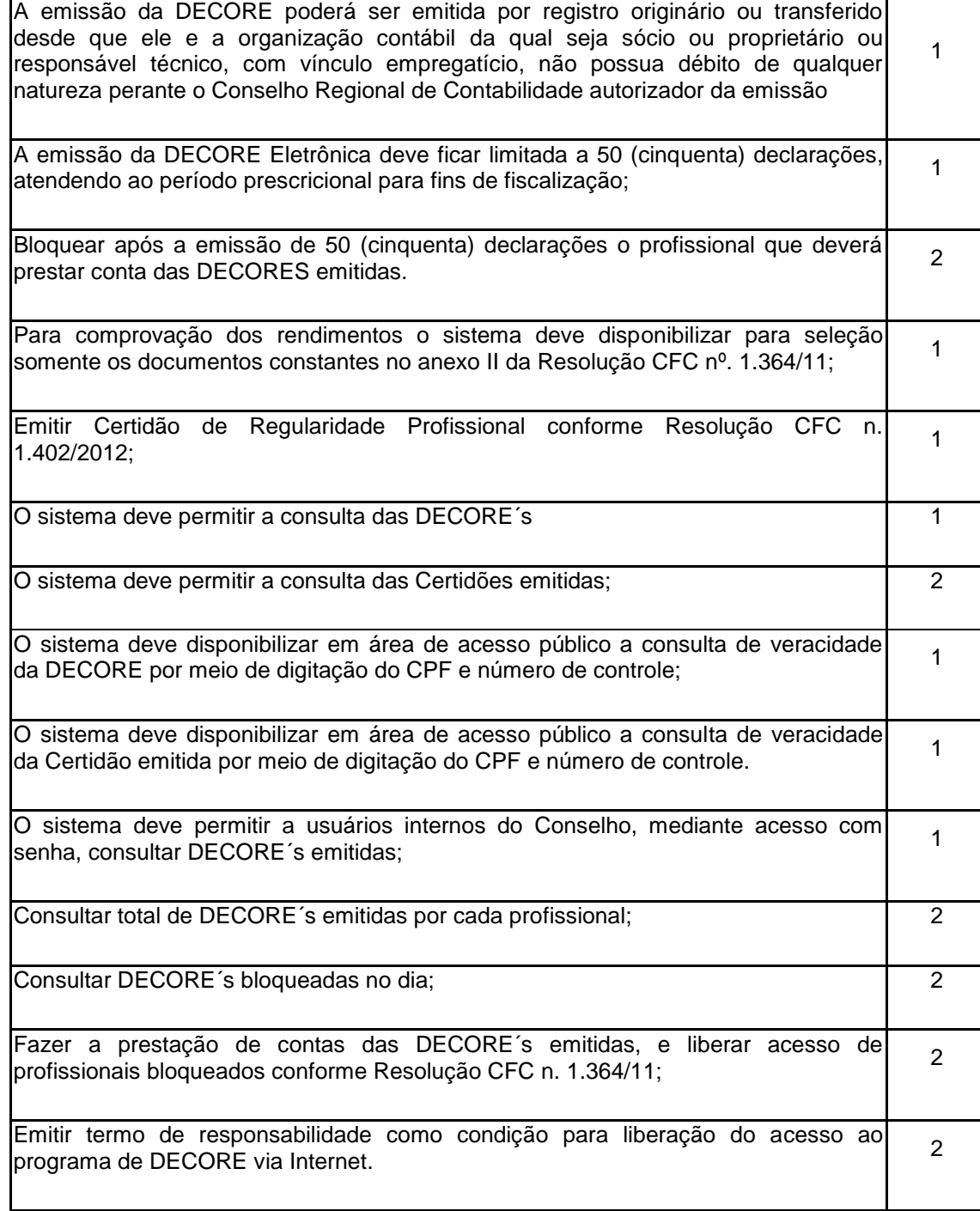

### **8.3.20 Sistema de Eleição – WEB: atendimento mínimo de 90% dos recursos abaixo**

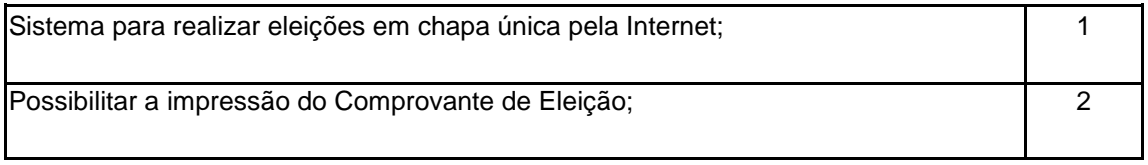

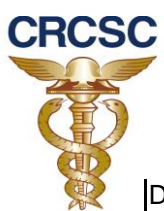

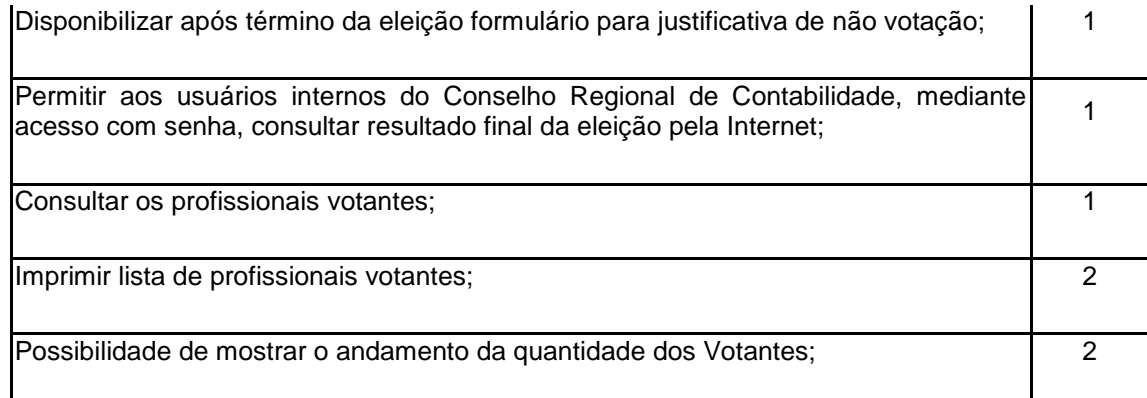

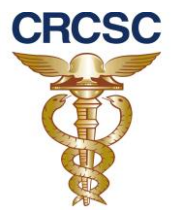

### **8.3.21 Sistema Eventos: atendimento mínimo de 70% dos recursos abaixo**

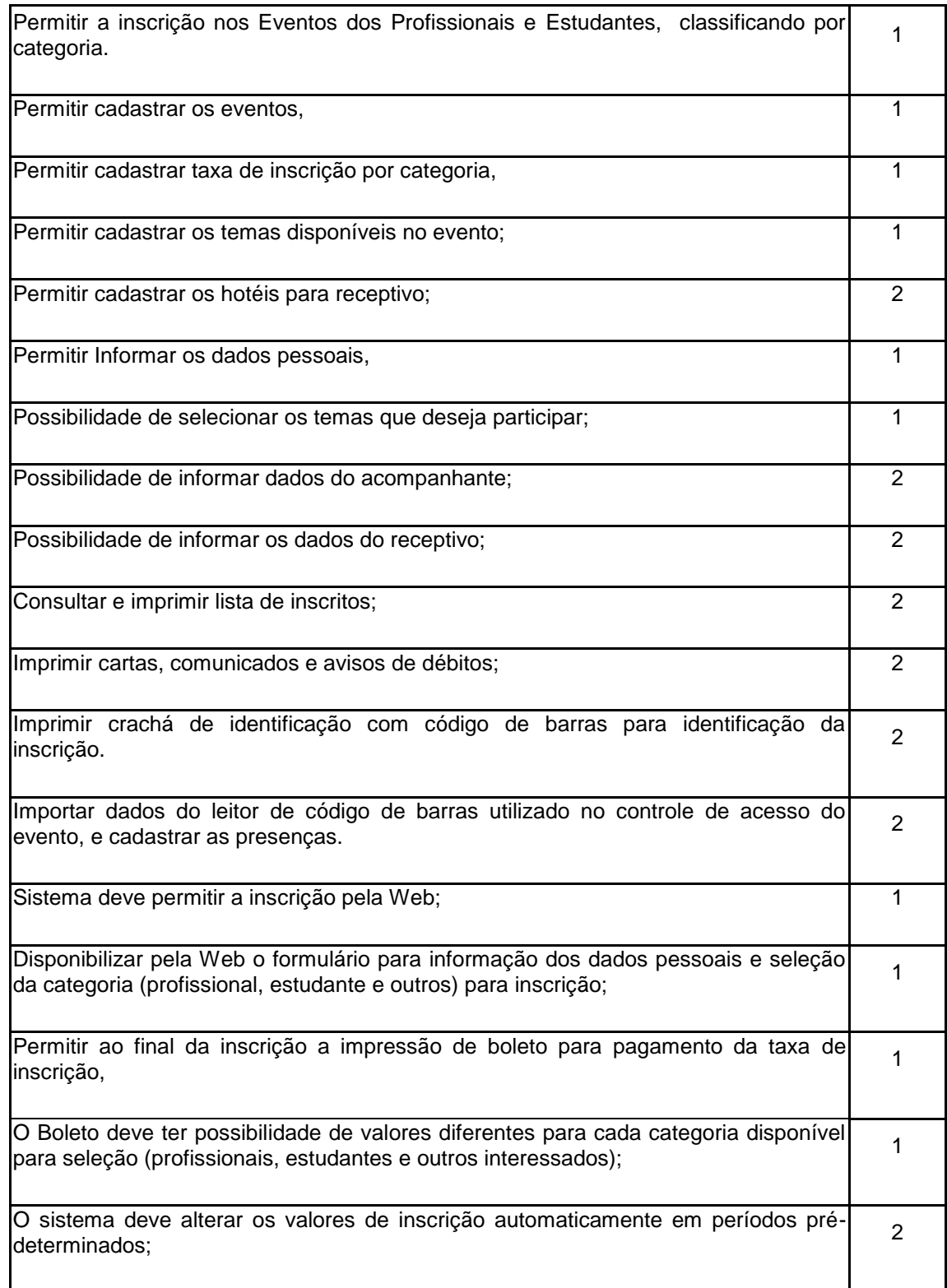

28

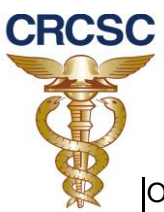

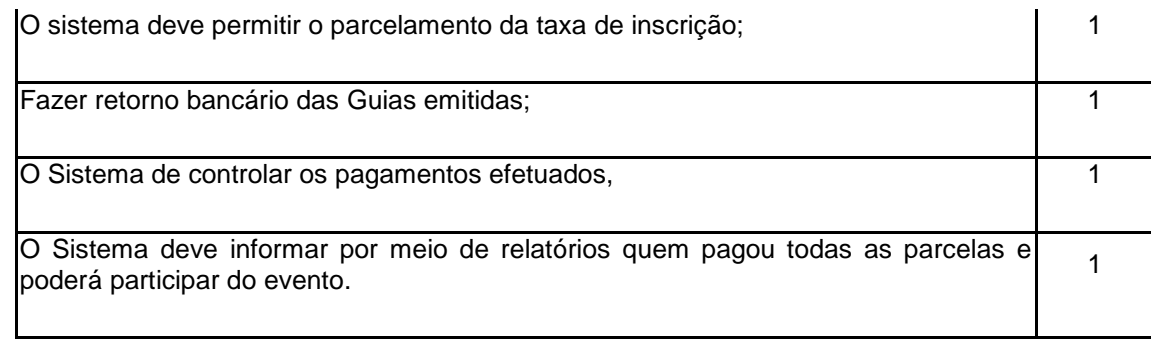

# **8.3.22 Sistema de Protocolo – WEB: atendimento mínimo de 70% dos recursos abaixo**

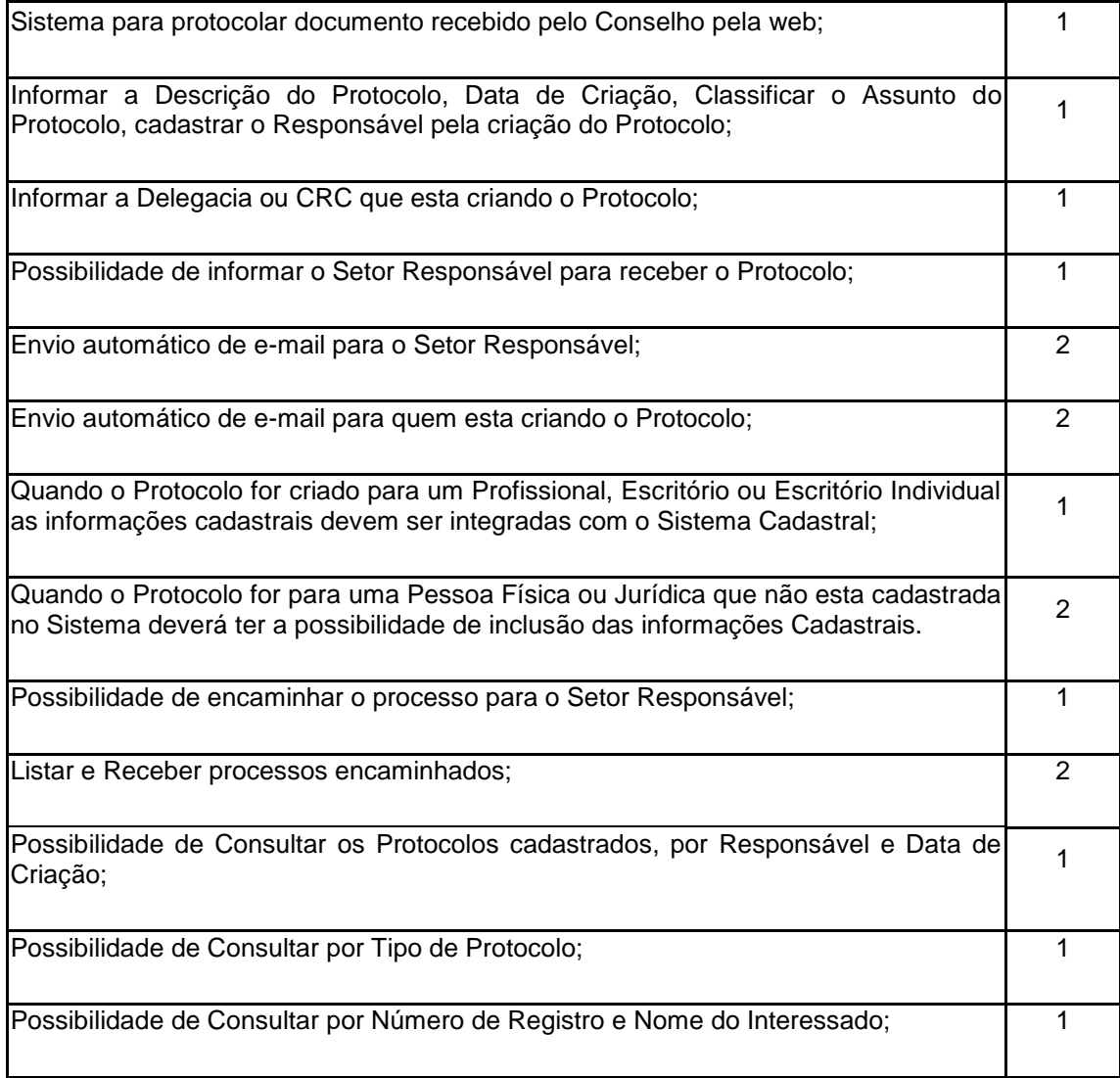

**8.3.23 Replicação dos dados do sistema para o CFC: atendimento mínimo de 90% dos recursos abaixo**

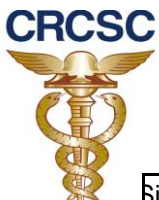

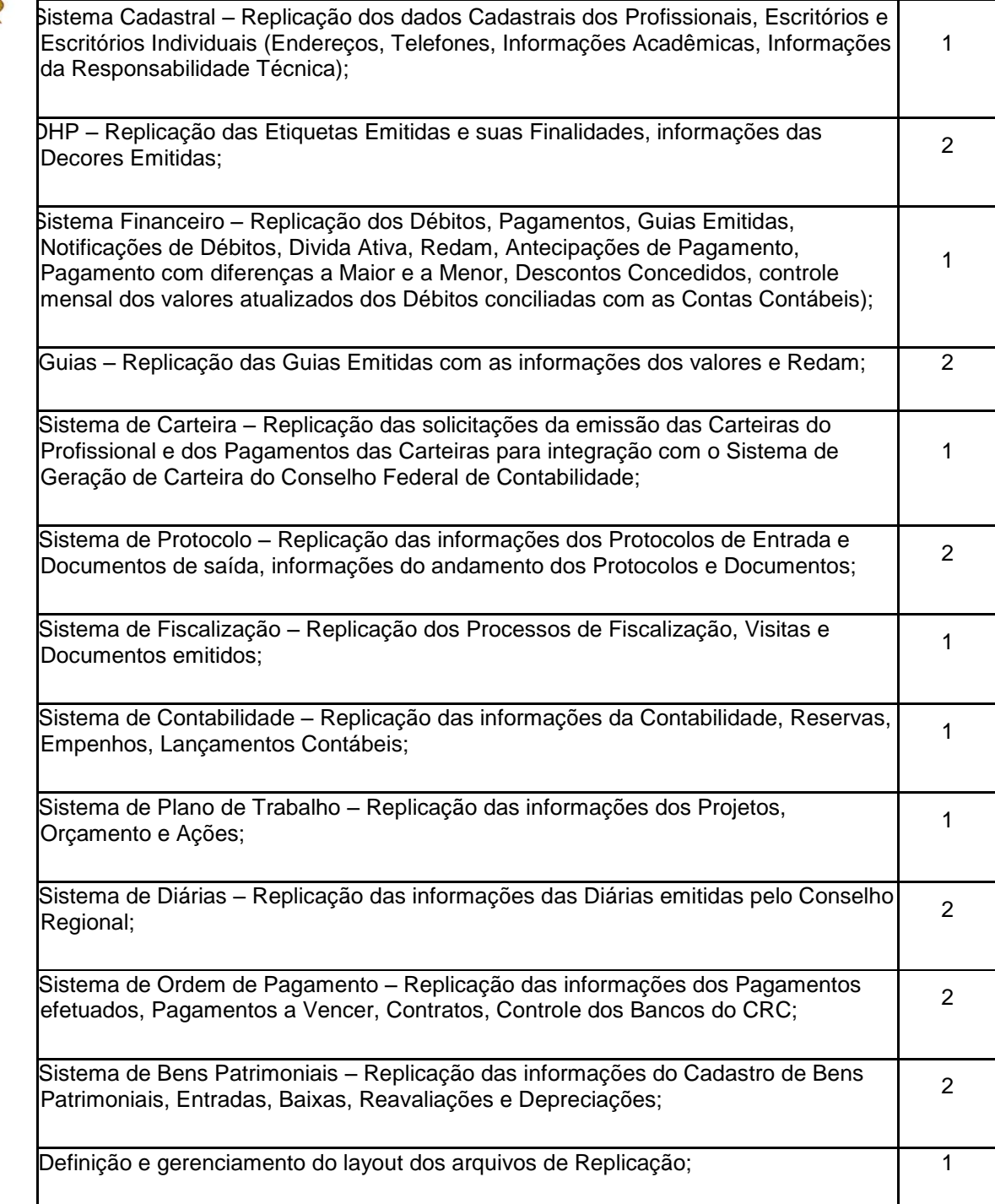

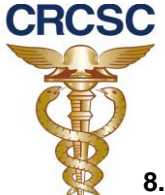

## **8.3.24 Sistema Termo de Transferência – WEB: atendimento mínimo de 90% dos recursos abaixo**

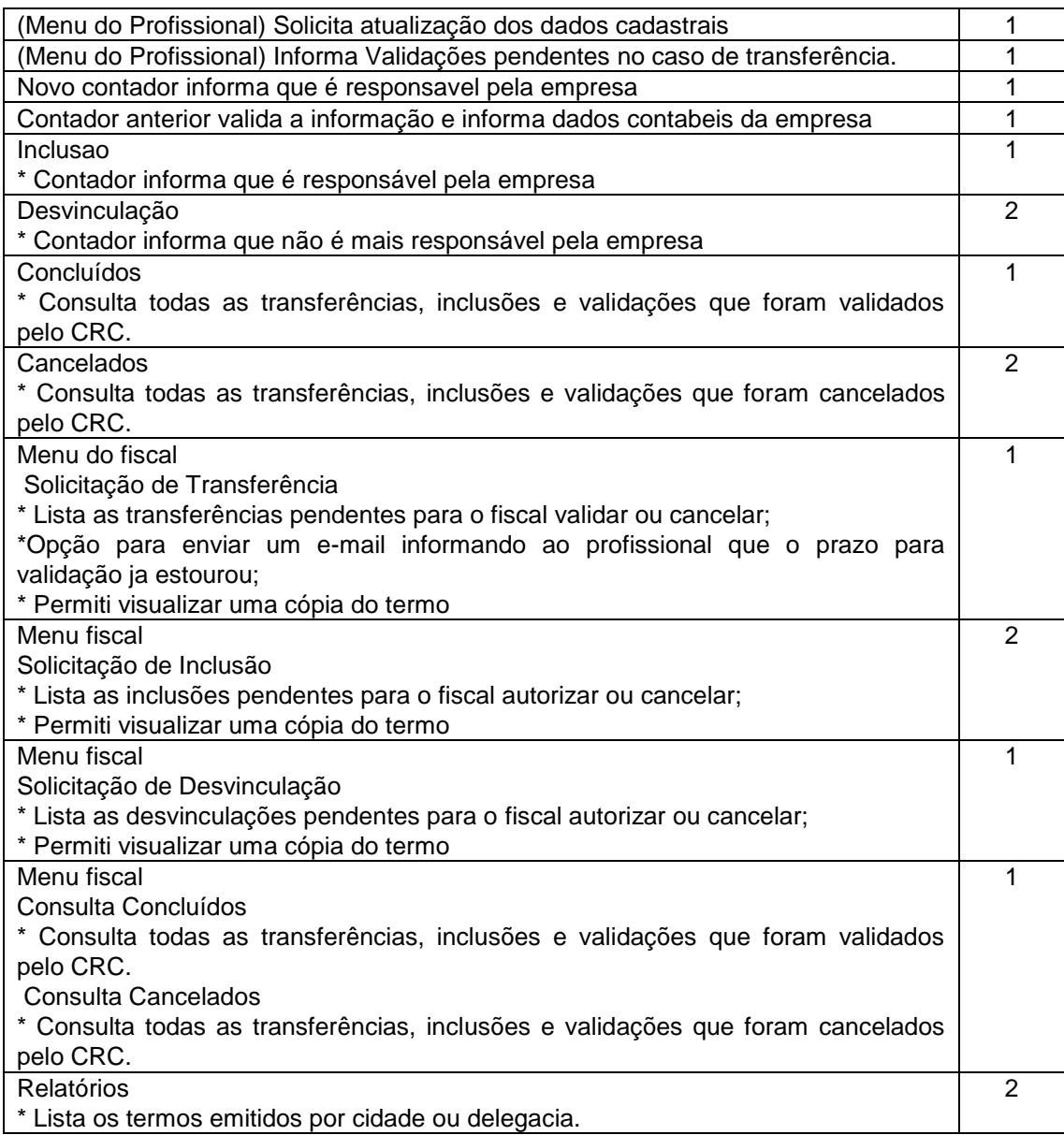

#### **2.25 Serviços de Consulta para O Portal Transparência: atendimento mínimo de 90% dos recursos abaixo**

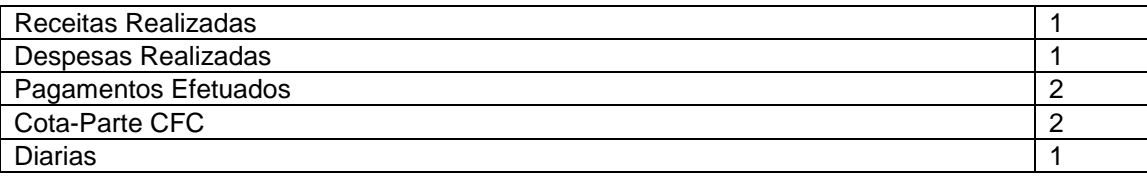

Legenda:

Onde consta 1, deverá ser apresentado antes da assinatura do contrato.

31

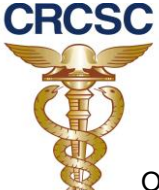

Onde consta 2, deverá ser apresentado em até sessenta dias após a assinatura do Contrato.

- Ítem - 11.2 Metodologia de implantação:

11.2.1 A Metodologia de Implantação deverá contemplar as etapas do processo de implantação dos módulos, abrangendo a substituição do sistema existente, migração de dados, adequação de processos, implementações de funcionalidades para adequá-lo às necessidades de cada departamento, treinamento, implantação, acompanhamento e manutenção após implantação:

- final da página 51 –

• Concluída a entrega do Sistema, o contrato deverá prever, durante a sua vigência, a prestação de serviços para possíveis alterações que possam surgir nos módulos do sistema, limitadas a 20 (vinte) horas/mês. Estas horas somente serão utilizadas e pagas com a solicitação prévia e aprovação do gestor do contrato do CRCSC (página 51).

Florianópolis, 06 de setembro de 2013.

\_\_\_\_\_\_\_\_\_\_\_\_\_\_\_\_\_\_\_\_\_\_\_\_\_\_\_\_\_\_\_\_\_ Marco Antonio Bernardin Comissão de Licitação